$\rm{ISO\ TC\ }184/SC4/\ EC\ \_\_ \ N47+ \ \rm{Date:\ } 2000/01/17$ 

Supersedes ISO TC 184/SC4/EC N 47

# ISO/WD 10303-3456.2

Product data representation and exchange: Documentation methods: LaTeX package files for ISO 10303: User manual

COPYRIGHT NOTICE: This ISO document is a working draft or committee draft and is copyright protected by ISO. While the reproduction of working drafts or committee drafts in any form for use by Participants in the ISO standards development process is permitted without prior permission from ISO, neither this document nor any extract from it may be reproduced, stored or transmitted in any form for any other purpose without prior written permission from ISO.

Requests for permission to reproduce this document for the purposes of selling it should be addressed as shown below (via the ISO TC184/SC4 Secretariat's member body) or to ISO's member body in the country of the requester.

> Copyright Manager ANSI 11 West 42nd Street New York, New York 10036 USA phone: +1–212–642–4900 fax:  $+1-212-398-0023$

Reproduction for sales purposes may be subject to royalty payments or a licensing agreement. Violators may be prosecuted.

# ABSTRACT:

This document describes and illustrates the LaTeX macros for typesetting ISO 10303. The International Organisation for Standardisation (ISO) has specified editorial directives for all international standards published by them. The LaTeX macros described here were developed to meet additional editorial directives for ISO 10303.

KEYWORDS: LaTeX, document preparation, typesetting ISO standards

# COMMENTS TO READER:

This document serves two purposes. Firstly, it provides a description of the current LaTeX macros for ISO 10303. Secondly, the source can be used as an example of using the LaTeX commands. Although the document is written as though it were a standard, it is not, and is not intended to become, a standard.

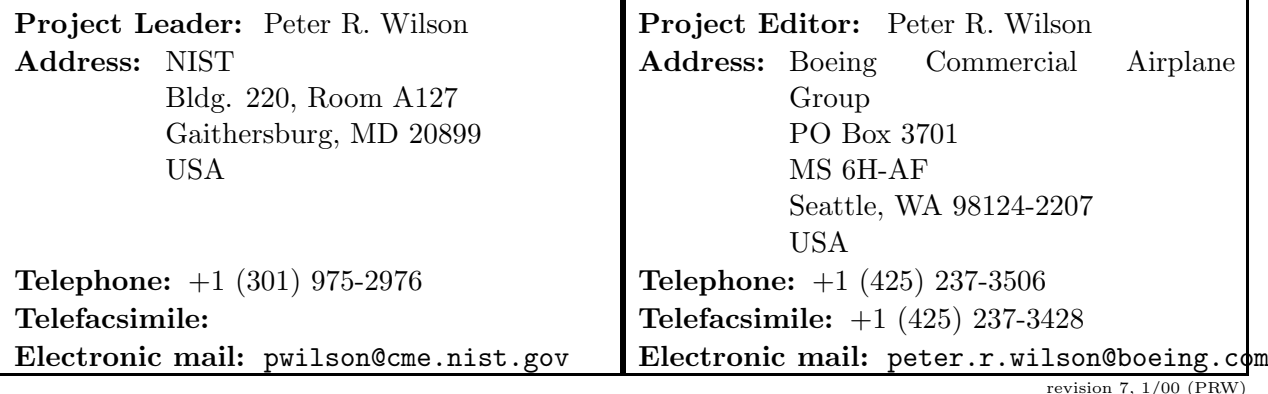

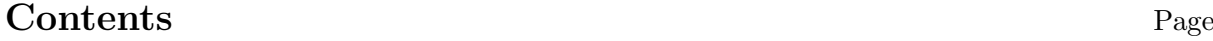

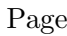

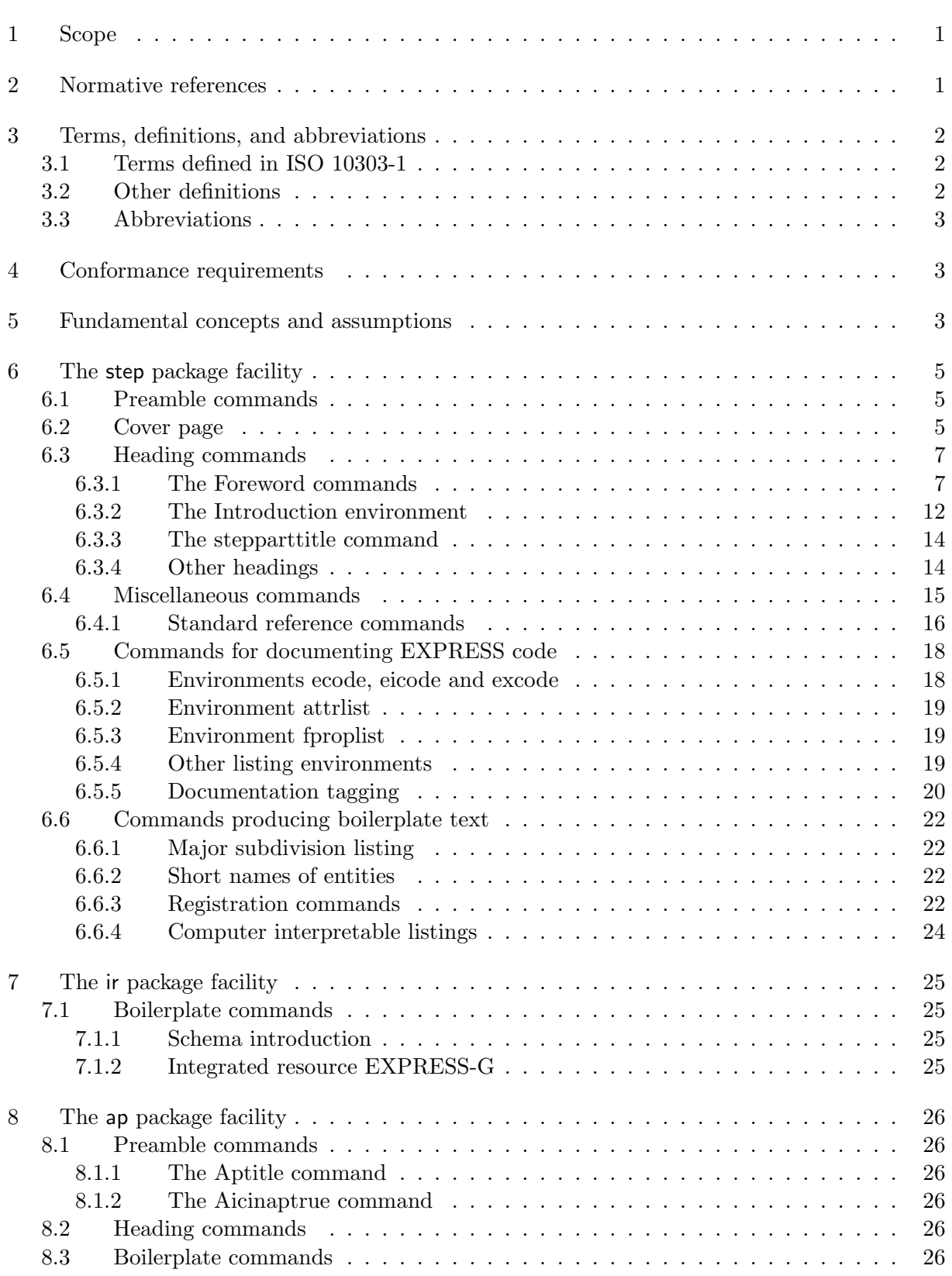

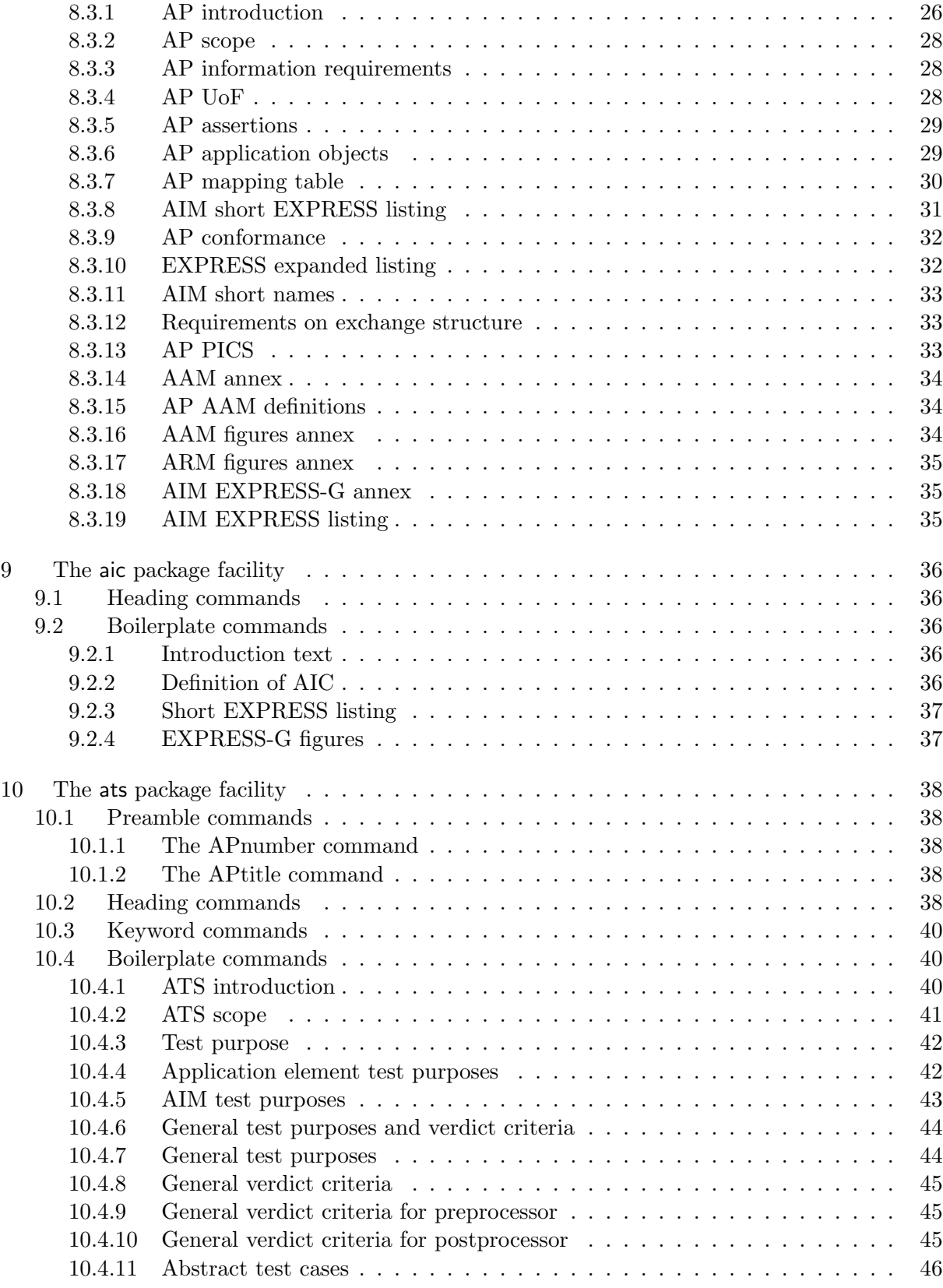

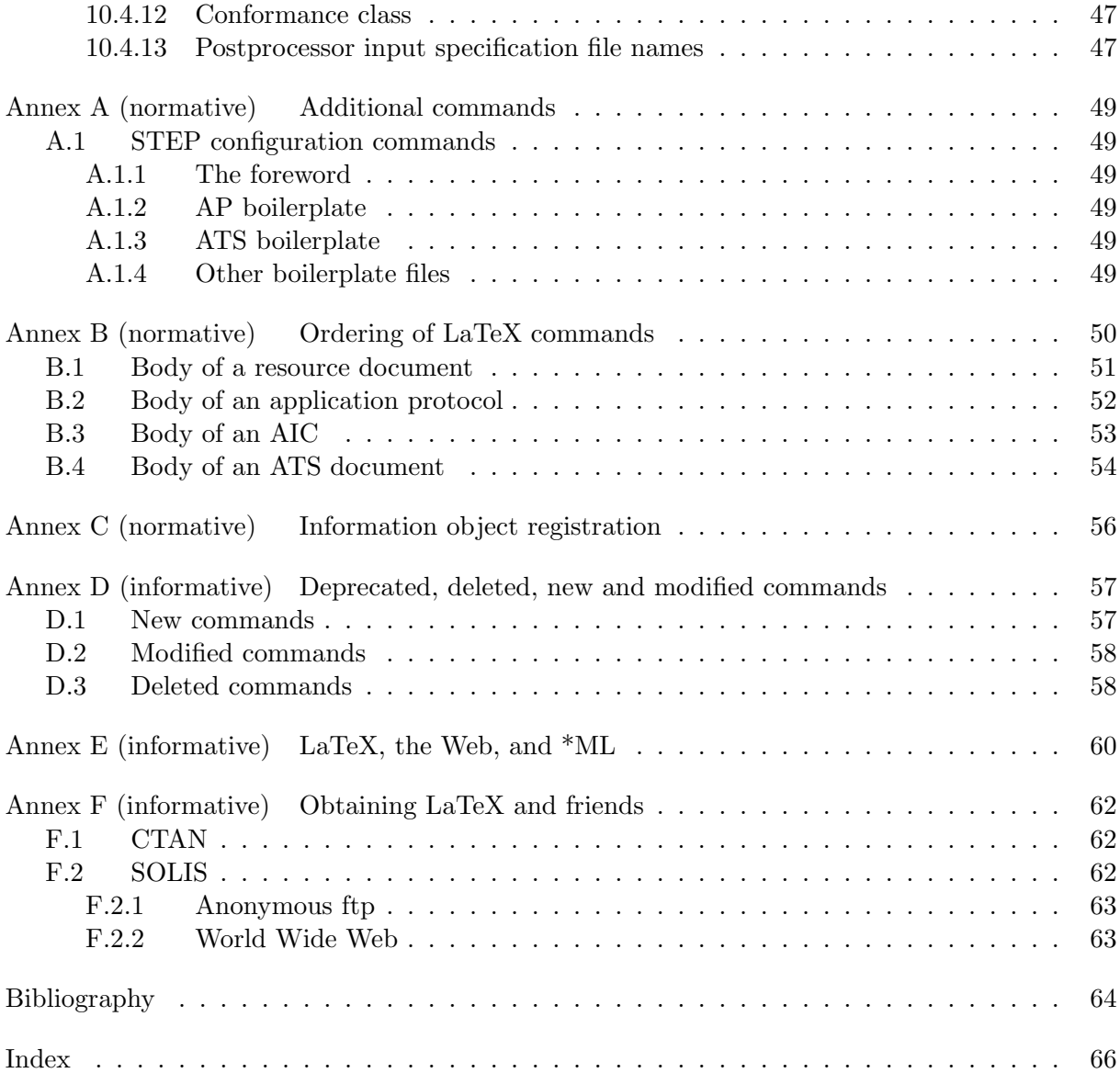

# Tables

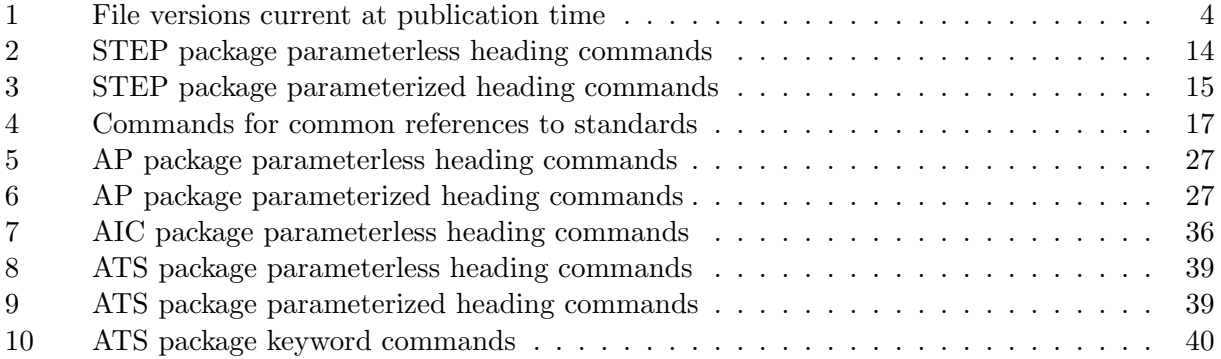

# Foreword

ISO (the International Organization for Standardization) is a worldwide federation of national standards bodies (ISO member bodies). The work of preparing International Standards is normally carried out through ISO technical committees. Each member body interested in a subject for which a technical committee has been established has the right to be represented on that committee. International organizations, governmental and non-governmental, in liaison with ISO, also take part in the work. ISO collaborates closely with the International Electrotechnical Commission (IEC) on all matters of electrotechnical standardization.

Draft International Standards adopted by the technical committees are circulated to the member bodies for voting. Publication as an International Standard requires approval by at least 75% of the member bodies casting a vote.

International Standard ISO 10303–3456 was prepared by Technical Committee ISO/TC 184, Industrial automation systems and integration, Subcommittee SC4, Industrial data.

This International Standard is organized as a series of parts, each published separately. The parts of ISO 10303 fall into one of the following series: description methods, integrated resources, application interpreted constructs, application protocols, abstract test suites, implementation methods, and conformance methods. The series are described in ISO 10301-1.

A complete list of parts of ISO 10303 is available from the Internet: <http://www.nist.gov/sc4/editing/step/titles/>

This part of ISO 10303 is a member of the documentation methods series

Annexes A, B and C are an integral part of this part of ISO 10303. Annexes D, E, F and G are for information only.

# Introduction

ISO 10303 is an International Standard for the computer-interpretable representation and exchange of product data. The objective is to provide a neutral mechanism capable of describing product data throughout the life cycle of a product independent from any particular system. The nature of this description makes it suitable not only for neutral file exchange, but also as a basis for implementing and sharing product databases and archiving.

This part of ISO 10303 specifies the LaTeX facilities specifically designed for use in preparing the various parts of this standard.

Major subdivisions of this International Standard are:

- the step package facility;
- the ir package facility;
- the ap package facility;
- the aic package facility;
- the ats package facility.

This part of ISO 10303 is intended to be used in conjunction with LaTeX for standards: The LaTeX package files user manual which is based in part upon material in the ISO Directives Part 3 (Drafting and presentation of International Standard). The LaTeX facilities described here are based as well upon the specifications given in ISO TC 184/SC4 N858 (Supplementary directives for the drafting and presentation of ISO 10303 ).

# **Overview**

This document describes a set of LaTeX macro files for use within ISO 10303, commonly called STEP (STandard for the Exchange of Product model data). The electronic source of this document also provides an example of the use of these files.

The current set of macro files have been developed by Peter Wilson (peter.r.wilson@boeing. com) from a macro file developed by Kent Reed (NIST) for LaTeX v2.09. In turn, this was a revision of files originally created by Phil Spiby (CADDETC), based on earlier work by Phil Kennicott  $(GE)$ <sup>1)</sup>

NOTE It is important to remember that these macro files are only compatible with LaTeX2e.

Documents produced with the LaTeX files have been twice reviewed by the ISO Editorial Board in Geneva for conformance to their typographical requirements. The first review was of a set of

<sup>&</sup>lt;sup>1)</sup>In mid 1994 LaTeX was upgraded from version 2.09 to what is called LaTeX2e. The files described in this document are only applicable to LaTeX2e (support for LaTeX v2.09 was dropped in September 1997.

Draft International Standard documents. This review resulted in some changes to the style files. The second review was of a set of twelve International Standard documents (ISO 10303:1994). Likewise, this review led to changes in the style files to bring the documents into conformance.

With the issuance of the first STEP release, the opportunity was taken to provide a new baseline release of the package files. In particular, one STEP specific package file is available for all STEP parts, while others contain only commands relevant to the documentation of particular series of parts. The range of package files may be extended in the future to cater for documentation specific to all STEP parts.

The 1997 baseline release was also designed to cater for the fact that a major update of LaTeX to LaTeX2e took place during 1994. LaTeX2e is the only officially supported version of LaTeX.

Because ISO standard documents have a very structured layout, the iso class and the package files described here have been designed to reflect the logical document structure to a much greater extent than the 'standard' LaTeX files. Further, ISO documents are published in more than one language. The packages described here are written for the English language, but the languagespecific elements have been parameterized for easy modification for document publication in other official ISO languages, such as French.

With ISO's move toward accepting documents in HTML, the advent of second editions of some of the STEP parts, and the second edition of the STEP Supplementary Directives, and not forgetting the new millenium, a 2000 baseline release has been developed and is documented here.

# Industrial automation systems and integration — Product data representation and exchange Part 3456 : Documentation methods: LaTeX package files for ISO 10303: User manual

# 1 Scope

This part of ISO 10303 describes a set of LaTeX facilities for typesetting documents according to the ISO Directives Part 3, together with the Supplementary Directives for drafting and presentation of ISO 10303.

The following are within the scope of this part of ISO 10303:

use of LaTeX for preparing ISO 10303 documents.

The following are outside the scope of this part of ISO 10303:

- use of LaTeX for preparing ISO standard documents in general;
- use of LaTeX in general;
- use of other document preparation systems.

# 2 Normative references

The following normative documents contain provisions which, through reference in this text, constitute provisions of this part of ISO 10303. For dated references, subsequent amendments to, or revisions of, any of these publications do not apply. However, parties to agreements based on this part of ISO 10303 are encouraged to investigate the possibility of applying the most recent editions of the normative documents indicated below. For undated references, the latest edition of the normative document referred to applies. Members of ISO and IEC maintain registers of currently valid International Standards.

ISO Directives Part 3, Drafting and presentation of International Standards.

ISO TC 184/SC4 N858, Supplementary directives for the drafting and presentation of ISO 10303, edition 2.

ISO 10303-1:1994, Industrial automation systems and integration — Product data representation and exchange  $-$  Part 1: Overview and fundamental principles.

ISO 10303-11:1994, Industrial automation systems and integration — Product data representation and exchange — Part 11: Description methods: The EXPRESS language reference manual.

ISO/TR 10303-12:1997, Industrial automation systems and integration — Product data representation and exchange  $-$  Part 12: Description method: The EXPRESS-I language reference manual.

ISO/IEC 8824-1:1995, Information technology — Abstract Syntax Notation One (ASN.1): Specification of basic notation.

P. R. WILSON: $-2$ , LaTeX for standards: The LaTeX package files user manual.

# 3 Terms, definitions, and abbreviations

# 3.1 Terms defined in ISO 10303-1

This part of ISO 10303 makes use of the following terms defined in ISO 10303-1:

— application protocol (AP)

— integrated resource

## 3.2 Other definitions

For the purposes of this part of ISO 10303, the following definitions apply.

## 3.2.1

## boilerplate

Text whose wording is fixed and which has been agreed to be present in a specific type of document.

## 3.2.2

## style file

A set of LaTeX macros assembled into a single file with an extension .sty.

## 3.2.3

### package file

A style file for use with LaTeX2e.

# 3.2.4

## facility

A generic term for a set of LaTeX macros assembled for a common purpose. The macros may be defined in either a style file or a package file.

 $^{2)}$ To be published.

## 3.3 Abbreviations

For the purposes of this part of ISO 10303, the following abbreviations apply.

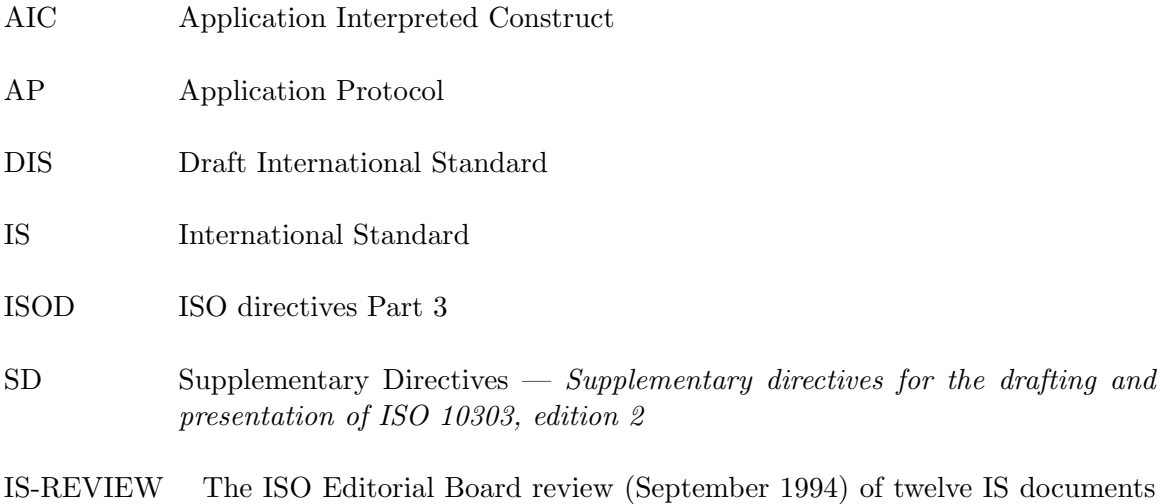

for conformance to ISO typographical and layout requirements.

# 4 Conformance requirements

The facility files shall not be modified in any manner.

If there is a need to modify any of the macro definitions then this shall be done using the LaTeX \renewcommand and/or the \renewenvironment commands. These shall be placed in a new .sty file (or files) which shall be called in within the preamble of the document being typeset.

There shall be no author specified  $\lambda$  abel $\{\ldots\}$  commands where the first two characters of the label are ;s (semicolon and 's'); the creation of labels starting with these characters is reserved to the maintainer of the facility files.

NOTE For conformance to the iso class, author specified labels starting with the characters; i (semicolon and 'i') are prohibited.

# 5 Fundamental concepts and assumptions

It is assumed that the reader of this document is familiar with the LaTeX document preparation system and in particular with the iso class and associated facilities described in LaTeX for standards: The LaTeX package files user manual.

NOTE 1 Reference [1] describes the LaTeX system.

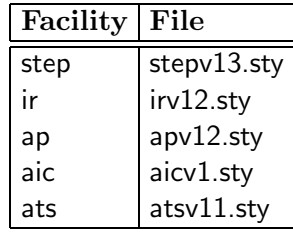

#### Table  $1$  – File versions current at publication time

The reader is also assumed to be familiar with the ISO Directives Part 3 and the Supplementary Directives for the drafting and presentation of ISO 10303.

If there are any discrepancies between the layout and wording of this document and the requirements of the ISOD or the SD, then the requirements in those documents shall be followed for ISO 10303 standard documents.

The packages described herein have been designed to be used with the iso document class. It is highly unlikely that the packages will perform at all with any other LaTeX document class.

Because of many revisions over the years to the packages described herein, a naming convention has been adopted for the package files. The naming convention is that the primary name of the file is suffixed by  $v\neq$ , where  $\neq$  is the version number of the file in question. All file primary names have been limited to a maximum of eight characters.

NOTE 2 Table 1 shows the versions of the files that were current at the time of publication.

EXAMPLE At the time of publication of this document, any references to ir.sty should be read as actually referring to irv12.sty.

NOTE 3 This document is not, and is never intended to become, a standard, although it has been laid out in a similar, but not necessarily identical, manner.

# 6 The step package facility

The step package facility provides commands and environments applicable to all the ISO 10303 series of documents.

# 6.1 Preamble commands

Certain commands shall be put in the preamble of any document.

The command  $\partial{\zeta\mu}$  is used to specify the Part number of the ISO 10303 standard.

The command  $\series{\langle series\ title\rangle}$  is used to specify the name of the ISO 10303 series of which the Part is a member.

The command  $\dot{\text{total}}$  (informal title > is used to specify the title to be used on the cover sheet.

The command  $\ballotcycle{\}$  is used to specify the ballot cycle number for the document.

## 6.2 Cover page

The command \STEPcover{<commands>} produces a cover page for a STEP document. The complete list of commands is shown below.

- \wg{<working group>} the working group or other committee producing the document e.g., WG 5
- \docnumber $\{ the number of the document e.g., 156$
- \docdate{ $\langle date \rangle$ } date of publication e.g., 1993/07/03
- \oldwg{<working group>} superseded working group e.g., WG 1
- \olddocnumber $\{\}$  number of previous document e.g., 107
- \abstract{ $\langle \text{text>} \rangle$ } an abstract of the document
- \keywords $\{\langle \text{text>} \rangle\}$  for listing relevant keywords
- \owner $\{\langle \text{text}\rangle\}$  name of the project leader
- $\rightarrow$  \address{ $<$ text>} address of the project leaderwner
- \telephone{ $\langle$ number>} the project leader's telephone number
- \fax{<number>} the project leader's fax number
- \email{<text>} Email address of the project leader
- $\rightarrow$  \altowner{ $\langle \text{text>} \rangle$ } name of the editor of the document
- $\rightarrow$  \altaddress{ $\langle text \rangle$ } the editor's address
- \alttelephone{<number>} the editor's telephone number
- \altfax{ $\langle number \rangle$ } the editor's fax number
- $\longrightarrow \text{litemail}\{\text{<}text\{>} \text{ the editor's Email address}\}$
- \comread $\{\langle \text{text>} \rangle\}$  comments to the reader

Use only those commands within \STEPcover that are relevant to the purposes at hand. The order of the commands within \STEPcover is immaterial.

EXAMPLE The commands used to produce the cover sheet for one version of this document were:

```
\STEPcover{
\wg{EC}
\docnumber{41}
\oldwg{EC}
\olddocnumber{35}
\docdate{1994/08/19}
\abstract{This document describes the \latex{} style files created for ISO~10303.
          It also describes the program GenIndex which provides some
          capabilities to assist in the creation of indexes for \latex{}
          documents in general.}
\keywords{\latex, Style file, GenIndex, Index}
\owner{Peter R Wilson}
\address{NIST\newline
         Bldg. 220, Room A127 \newline
         Gaithersburg, MD 20899 \newline
         USA }
\telephone{+1 (301) 975-2976}
\email{\texttt{pwilson@cme.nist.gov}}
\altowner{Tony Day}
\altaddress{Sikorsky Aircraft}
\comread{This document serves two purposes. Firstly, it provides a description
         of the current \latex{} style file for ISO 10303. Secondly, the source
         can be used as an example of using the \latex{} commands.} % end comread
} % end of STEPcover
```
Note the use of the  $\neq$  newline command instead of  $\setminus$  in the argument of the  $\ad$ ress command to indicate a new line. The \newline is needed to ensure satisfactory conversion to HTML.

## 6.3 Heading commands

The commands described in this subclause specify various 'standard' clause headings.

## 6.3.1 The Foreword commands

The \Foreword command specifies that a table of contents, list of figures and a list of tables be produced. Page numbering is roman style and the table of contents starts on page ii. A new unnumbered clause entitled Foreword is started containing both ISO required boilerplate and boilerplate text specific to ISO 10303.

Any text may be written after the \Foreword command. The Foreword clause is ended by the \endForeword{ $\langle norm \text{~annexes}\rangle$ }{ $\langle inf \text{~annexes}\rangle$ } command. This command takes two parameters.

- a)  $\langle$  norm annexes  $\rangle$  A phrase that starts the sentence ' $\langle$  norm annexes  $\rangle$  an integral part of this part  $\dots$ . If there are no normative annexes, then use an empty argument (i.e.,  $\{\}$  with no spaces between the braces).
- b)  $\langle inf \space annexes \rangle$  A phrase that starts the sentence  $\langle \langle \rangle$  annexes  $\rangle$  for information purposes only.'. If there are no informative annexes, then use an empty argument.

The \endForeword command produces some additional boilerplate text specifically for ISO 10303.

EXAMPLE 1 The LaTeX source for the Foreword for one version this document was:

\Foreword \fwdpartslist \fwddivslist \endForeword {Annexes A, B and C are} % normative annexes {Annexes D, E, F, G, H, J and K are} % informative annexes

The \fwdpartslist command produces boilerplate text for inclusion in the foreword describing the parts of STEP3)

EXAMPLE 2 The command \fwdpartslist prints:

ISO 10303 consists of the following parts under the general title Industrial automation systems and integration – Product data representation and exchange:

Part 1, Overview and fundamental principles:

Part 11, Description methods: The EXPRESS language reference manual;

Part 12, Description method: The EXPRESS-I language reference manual;

<sup>3)</sup>This command is not required by the current SD.

- Part 21, Implementation methods: Clear text encoding of the exchange structure;
- Part 22, Implementation method: Standard data access interface specification;
- Part 23, Implementation method: C++ language binding to the standard data access interface:
- Part 24, Implementation method: C language binding to the standard data access interface;
- Part 26, Implementation method: Interface definition language binding to the standard data access interface;
- Part 31, Conformance testing methodology and framework: General concepts;
- Part 32, Conformance testing methodology and framework: Requirements on testing laboratories and clients;
- Part 34, Conformance testing methodology and framework: Abstract test methods;
- Part 35, Conformance testing methodology and framework: Abstract test methods for SDAI implementations;
- Part 41, Integrated generic resources: Fundamentals of product description and support;
- Part 42, Integrated generic resources: Geometric and topological representation;
- Part 43, Integrated generic resources: Representation structures;
- Part 44, Integrated generic resources: Product structure configuration;
- Part 45, Integrated generic resource: Materials;
- Part 46, Integrated generic resources: Visual presentation;
- Part 47, Integrated generic resource: Shape variation tolerances;
- Part 49, Integrated generic resource: Process structure and properties;
- Part 101, Integrated application resource: Draughting;
- Part 104, Integrated application resource: Finite element analysis;
- Part 105, Integrated application resource: Kinematics;
- Part 106, Integrated application resource: Building construction core model;
- Part 107, Engineering Analysis Core Application reference model (EA C-ARM);
- Part 201, Application protocol: Explicit draughting;
- Part 202, Application protocol: Associative draughting;
- Part 203, Application protocol: Configuration controlled design;
- Part 204, Application protocol: Mechanical design using boundary representation;
- Part 205, Application protocol: Mechanical design using surface representation;
- Part 207, Application protocol: Sheet metal die planning and design:
- Part 208, Application protocol: Life cycle management Change process;
- Part 209, Application protocol: Composite and metallic structural analysis and related design;
- Part 210, Application protocol: Electronic assembly, interconnect, and packaging design;
- Part 212, Application protocol: Electrotechnical design and installation;
- Part 213, Application protocol: Numerical control process plans for machined parts;
- Part 214, Application protocol: Core data for automotive mechanical design processes;
- Part 215, Application protocol: Ship arrangement;
- Part 216, Application protocol: Ship moulded forms;
- Part 217, Application protocol: Ship piping;
- Part 218, Application protocol: Ship structures;
- Part 221, Application protocol: Functional data and their schematic representation for process plant;
- Part 222, Application protocol: Exchange of product data for composite structures;
- Part 223, Application protocol: Exchange of design and manufacturing product information for casting parts;
- Part 224, Application protocol: Mechanical product definition for process plans using machining features;
- Part 225, Application protocol: Building elements using explicit shape representation;
- Part 226, Application protocol: Ship mechanical systems;
- Part 227, Application protocol: Plant spatial configuration;
- Part 229, Application protocol: Exchange of design and manufacturing product information for forged parts;
- Part 230, Application protocol: Building structural frame: Steelwork;
- Part 231, Application protocol: Process engineering data: Process design and process specification of major equipment;
- Part 232, Application Protocol: Technical data packaging core information and exchange;

- Part 301, Abstract test suite: Explicit draughting;
- Part 302, Abstract test suite: Associative draughting;
- Part 303, Abstract test suite: Configuration controlled design;
- Part 304, Abstract test suite: Mechanical design using boundary representation;
- Part 305, Abstract test suite: Mechanical design using surface representation;
- Part 307, Abstract test suite: Sheet metal die planning and design;
- Part 308, Abstract test suite: Life cycle management Change process;
- Part 309, Abstract test suite: Composite and metallic structural analysis and related design;
- Part 310, Abstract test suite: Electronic assembly, interconnect, and packaging design;
- Part 312, Abstract test suite: Electrotechnical design and installation;
- Part 313, Abstract test suite: Numerical control process plans for machined parts;
- Part 314, Abstract test suite: Core data for automotive mechanical design processes;
- Part 315, Abstract test suite: Ship arrangement;
- Part 316, Abstract test suite: Ship moulded forms;
- Part 317, Abstract test suite: Ship piping;
- Part 318, Abstract test suite: Ship structures;
- Part 321, Abstract test suite: Functional data and their schematic representation for process plant;
- Part 322, Abstract test suite: Exchange of product data for composite structures;
- Part 323, Abstract test suite: Exchange of design and manufacturing product information for casting parts;
- Part 324, Abstract test suite: Mechanical product definition for process plans using machining features;
- Part 325, Abstract test suite: Building elements using explicit shape representation;
- Part 326, Abstract test suite: Ship mechanical systems;
- Part 327, Abstract test suite: Plant spatial configuration;
- Part 329, Abstract test suite: Exchange of design and manufacturing product information for forged parts;
- Part 330, Abstract test suite: Building structural frame: Steelwork;
- Part 331, Abstract test suite: Process engineering data: Process design and process specification of major equipment;
- Part 332, Abstract test suite: Technical data packaging core information and exchange;
- Part 501, Application interpreted construct: Edge-based wireframe:
- Part 502, Application interpreted construct: Shell-based wireframe;
- Part 503, Application interpreted construct: Geometrically bounded 2D wireframe;
- Part 504, Application interpreted construct: Draughting annotation;
- Part 505, Application interpreted construct: Drawing structure and administration;
- Part 506, Application interpreted construct: Draughting elements;
- Part 507, Application interpreted construct: Geometrically bounded surface;
- Part 508, Application interpreted construct: Non-manifold surface;
- Part 509, Application interpreted construct: Manifold surface;
- Part 510, Application interpreted construct: Geometrically bounded wireframe;
- Part 511, Application interpreted construct: Topologically bounded surface;
- Part 512, Application interpreted construct: Faceted boundary representation;
- Part 513, Application interpreted construct: Elementary boundary representation;
- Part 514, Application interpreted construct: Advanced boundary representation;
- Part 515, Application interpreted construct: Constructive solid geometry;
- Part 517, Application interpreted construct: Mechanical design geometric presentation;
- Part 518, Application interpreted construct: Mechanical design shaded representation.
- Part 519, Application interpreted construct: Geometric tolerances;
- Part 520, Application interpreted construct: Associative draughting.

The \fwddivslist command produces boilerplate text for inclusion in the foreword describing the STEP series<sup>4)</sup>

EXAMPLE 3 The command \fwddivslist prints:

The structure of this International Standard is described in ISO 10303-1. The numbering of the parts of this International Standard reflects its structure:

<sup>4)</sup>This command is not required by the current SD.

- Parts 11 to 12 specify the description methods,
- Parts 21 to 26 specify the implementation methods,
- Parts 31 to 35 specify the conformance testing methodology and framework,
- Parts 41 to 49 specify the integrated generic resources,
- Parts 101 to 106 specify the integrated application resources,
- Parts 201 to 232 specify the application protocols,
- Parts 301 to 332 specify the abstract test suites, and
- Parts 501 to 518 specify the application interpreted constructs.

The \fwdshortlist command produces boilerplate text for inclusion in the foreword referencing the STEP parts and series. This command replaces the \fwdpartslist and \fwddivslist commands.

EXAMPLE 4 The command \fwdshortlist prints:

This International Standard is organized as a series of parts, each published separately. The parts of ISO 10303 fall into one of the following series: description methods, integrated resources, application interpreted constructs, application protocols, abstract test suites, implementation methods, and conformance methods. The series are described in ISO 10301-1.

A complete list of parts of ISO 10303 is available from the Internet: <http://www.nist.gov/sc4/editing/step/titles/>

The \steptrid command produces boilerplate text for inclusion in the foreword describing the creators of a STEP Technical Report.

EXAMPLE 5 The LaTeX command \steptrid in this document prints:

ISO/TR 10303–3456, which is a Technical Report of type 2, was prepared by Technical Committee ISO/TC 184, Industrial automation systems and integration, Subcommittee SC4, Industrial data.

## 6.3.2 The Introduction environment

The \begin{Introduction}{ $\langle class \ name \rangle$ } environment starts a new unnumbered clause entitled Introduction and adds some boilerplate text specifically for ISO 10303.

The environment takes one parameter  $\sim <$ class name $>$  – which is the name of the part class the document belongs to (e.g. description methods, integrated resources, etc.).

EXAMPLE 1 The following LaTeX source was used to specify the Introduction to this document.

\begin{Introduction}{descriptive methods}

```
This part of ISO 10303 specifies the \latex{} facilities
specifically designed for use in preparing the various parts of
this standard.
\begin{majorsublist}
\item the \file{step} facility;
\item the \file{ir} facility;
\item the \file{ap} facility;
\item the \file{aic} facility;
\item the \file{atc} facility.
\end{majorsublist}
    This part of ISO 10303 is intended to be used ...
\sclause*{Overview}
    This document describes a set of \latex{} files for use
within ISO~10303 ...
\end{Introduction}
```
The SD require that explanatory boilerplate about typographical conventions be included as the final paragraphs in the Introduction. The command \introend generates the appropriate text. This command should be used immediately before the end of the Introduction environment.

EXAMPLE 2 The command \introend prints:

In this International Standard the same English language words may be used to refer to an object in the real world or to a concept, and as the name of an EXPRESS data type that represents this object or concept. The following typographical convention is used to distinguish between these. If a word or phrase occurs in the same typeface as narrative text, the referent is the object or concept. If the word or phrase occurs in a bold typeface, the referent is the EXPRESS data type. Names of EXPRESS schemas also occur in a bold typeface.

The name of an EXPRESS data type may be used to refer to the data type itself, or to an instance of the data type. The disctinction between these uses is normally clear from the context. If there is a likelihood of ambiguity, the phrase 'entity data type' or 'instance(s) of' is included in the text.

Quotation marks " " are used to denote text that is copied from another document. Inverted commas '' are used to denote particular string values.

Several components of this part of ISO 10303 are available in electronic form. This access is provided through the specification of Universal Resource Locators (URLs) that identify the location of these files on the Internet. If there is difficulty accessing these sites contact the ISO Central Secretariat or the ISO TC184/SC4 Secretariat directly at: sc4@cme.nist.gov.

| Command               | <b>Clause</b> | Default text<br>Label                         |         |  |
|-----------------------|---------------|-----------------------------------------------|---------|--|
| \partidefhead         | SC            | Terms defined in ISO 10303-1                  |         |  |
| \otherdefhead         | SC            | Other definitions                             |         |  |
| \introsubhead         | SC            | Introduction                                  |         |  |
| <b>\fcandasubhead</b> | SC            | Fundamental concepts and assumptions          |         |  |
| \shortnamehead        | NA.           | Short names of entities                       | ;ssne   |  |
| \picshead             | NA.           | Protocol Implementation Conformance Statement | ; spics |  |
|                       |               | (PICS) proforma                               |         |  |
| \objreghead           | NA.           | Information object registration               | ;sior   |  |
| \docidhead            | SC            | Document identification                       |         |  |
| \schemaidhead         | <b>SC</b>     | Schema identification                         |         |  |
| \expresshead          | IA            | <b>EXPRESS</b> listing                        |         |  |
| \listingshead         | IA            | Computer interpretable listings               | ;scil   |  |
| \expressghead         | IA            | EXPRESS-G diagrams                            | ;seg    |  |
| \modelscopehead       | IA            | Model scope                                   | $;$ sms |  |
| \techdischead         | IA            | Technical discussions                         | ;std    |  |

Table 2 – STEP package parameterless heading commands

## 6.3.3 The stepparttitle command

The \stepparttitle{ $\langle$ *part title* $>$ } command produces the title for an ISO 10303 part, where  $\langle$  part title > is the title of the part.

EXAMPLE The title for this document was produced using:

\stepparttitle{Documentation methods: The LaTeX package files reference manual}

## 6.3.4 Other headings

Most of these commands take no parameters. They start document clauses with particular titles. The commands that take no parameters are listed in Table 2. Some of these headings commands have predefined labels, which are also listed in the table.

NOTE In the tables,  $C =$  clause,  $SC =$  subclause,  $SSC =$  subsubclause,  $NA =$  normative annex,  $IA =$  informative annex.

The commands listed in Table 3 are equivalent to the general sectioning commands, but are intended to indicate the start of a particular documentation element. These commands take either one or two parameters. The parameters are denoted in the column headed 'Parameterized title'.

| Command                      |                 | Clause   Parameterized title                                                                     |  |
|------------------------------|-----------------|--------------------------------------------------------------------------------------------------|--|
| SC<br>\refdefhead            |                 | Terms defined in $\langle ISO \text{ref}\rangle$                                                 |  |
| $\mathcal{C}$<br>\schemahead |                 | $\langle$ schema name $\rangle$                                                                  |  |
| \singletypehead              | SC              | $\leq$ schema name $>$ type definition: $\leq$ type name $>$                                     |  |
| \typehead                    | SC              | $\leq$ schema name $>$ type definitions                                                          |  |
| \atypehead                   | <b>SSC</b>      | ltype name                                                                                       |  |
| \singleentityhead            | SC              | $\langle \mathit{schema name} \rangle$ entity definition: $\langle \mathit{entity name} \rangle$ |  |
| \entityhead                  | SC <sup>.</sup> | $\langle \mathit{scheme}\rangle$ entity definitions $\langle \mathit{group}\rangle$              |  |
| \anentityhead                | <b>SSC</b>      | $\langle$ entity name                                                                            |  |
| \singlerulehead              | SC              | $\langle \mathit{schema name} \rangle$ rule definition: $\langle \mathit{rule name} \rangle$     |  |
| \rulehead                    | SC <sup>.</sup> | $\leq$ schema name $>$ rule definitions                                                          |  |
| \arulehead                   | <b>SSC</b>      | $\langle$ rule name $\rangle$                                                                    |  |
| \singlefunctionhead          | SC              | $\leq$ schema name> function definition: $\leq$ function name>                                   |  |
| \functionhead                | SC              | $\leq$ schema name $>$ function definitions                                                      |  |
| \afunctionhead               | <b>SSC</b>      | $\langle function \ name \rangle$                                                                |  |
| <b>SSC</b><br>\aschemaidhead |                 | $\langle \mathit{scheme}\rangle$ identification                                                  |  |

Table 3 – STEP package parameterized heading commands

## 6.4 Miscellaneous commands

The following commands provide some printing options for commonly occurring situations. The \nexp{} command is intended to be used for printing EXPRESS entity names etc.

- The command \B{abc} prints abc
- The command  $\E{abc}$  prints abc
- The command \Express prints EXPRESS
- The command \ExpressG prints EXPRESS-G
- The command \ExpressI prints EXPRESS-I
- The command \ExpressX prints EXPRESS-X
- The command  $\BS{ $malb>$  prints  $$mathsymbol>$  in bold font.$$
- The command \HASH prints #
- The command **\LT** prints <
- The command  $\LE$  prints  $\le$
- The command \NE prints <>

- The command \INE prints :<>:
- The command  $\G$  prints >=
- The command  $\G$  prints >
- The command \CAT prints ||
- The command \QUES prints ?
- The command  $\triangle$ IEQ prints :=:
- The command \INEQ prints :<>:
- The command \nexp{an\\_entity} prints an\_entity

The command  $\iota x$  {  $\prec word \ or \ phrase$  } both prints its parameter and also makes an index entry out of it.

The command  $\text{\subset }\mathbb{Z}$  prints its parameter as a marginal note. Remember, though, that marginal notes are only printed when the iso class draft option is used. Marginal notes are not allowed by ISO.

#### 6.4.1 Standard reference commands

Many parts of STEP use the same normative or informative references. The most common of these are provided via commands. The currently available commands are listed in Table 4.

The naming convention used for references to parts of ISO 10303 is to end the command name with the number of the part expressed in lower case Roman numerals. Should further references to parts of ISO 10303 be added later, the same naming convention will be used.

EXAMPLE 1 The normative references in this document were input as:

```
\begin{nreferences}
\isref{ISO Directives Part 3}{Drafting and presentation of International
           Standards.}
\isref{ISO TC 184/SC4 N-432}{Supplementary directives for the
           drafting and presentation of ISO~10303.}
\nrefparti
\nrefpartxi
\nrefpartxii
\nrefasni
\disref{P. R. WILSON:---}{LaTeX for standards: The LaTeX package files
                         user manual.}
\end{nreferences}
```

| Standard       | Command        |
|----------------|----------------|
| ISO/IEC 8824-1 | \nrefasni      |
| ISO 10303-1    | \nrefparti     |
| ISO 10303-11   | \nrefpartxi    |
| ISO 10303-12   | \nrefpartxii   |
| ISO 10303-21   | \nrefpartxxi   |
| ISO 10303-22   | \nrefpartxxii  |
| ISO 10303-31   | \nrefpartxxxi  |
| ISO 10303-32   | \nrefpartxxxii |
| ISO 10303-41   | \nrefpartxli   |
| ISO 10303-42   | \nrefpartxlii  |
| ISO 10303-43   | \nrefpartxliii |

Table 4 – Commands for common references to standards

NOTE For the commands providing references to STEP parts, the part number is denoted by lowercase Roman numerals. Should further reference commands be provided for other STEP parts, then the same naming scheme will be used.

Some informative bibliographic reference commands are also provided. The commands \bibidefo and \bibidefix produce the references to the IDEF0 and IDEF1X documents, which are entries [13] and [14] in the bibliography of this document.

Corresponding to these commands are the commands \brefidefo and \brefidefix which can be used for citing these references in the body of the text.

EXAMPLE 2 Part of the bibliography for this document looks like:

```
\begin{references}
...
\reference{BRYAN, M.,}{SGML --- An Author's Guide to the Standard Generalized
           Markup Language,}{Addison-Wesley Publishing Co., 1988. }\label{bryan}
\bibidefo
\bibidefix
\reference{RESSLER, S.,}{The National PDES Testbed Mail Server User's Guide,}
           {NSTIR 4508, National Institute of Standards and Technology,
           Gaithersburg, MD 20899. January 1991.} \label{ressler}
...
\end{references}
```
EXAMPLE 3 The source for one of the sentences above was:

... which are entries \brefidefo{} and \brefidefix{} in the bibliography ...

## 6.5 Commands for documenting EXPRESS code

The Supplementary Directives specify the layout of the documentation of EXPRESS code. The following commands are intended to serve two purposes:

a) To provide environments for the documentation of entity attributes, etc.;

b) To provide begin and end tags around all the EXPRESS code documentation.

This latter purpose is to provide an enabling capability for the automatic extraction of portions of the documentation of an EXPRESS model so that they could be placed into another document. For example, tools could be developed that would automatically extract pieces of resource model documentation and place them into an AP document.

NOTE This document uses the hyphenat package which enables automatic hyphenation of 'words' containing the underscore character command  $(\_)$ . Such words would normally have to be coded as  $\text{long}\_\text{word}$  to ensure potential hyphenation at the position of the underscore. When using the hyphenat package it is an error to put the  $\setminus$ - discretionary hyphen command after the underscore command as this then stops further hyphenation.

### 6.5.1 Environments ecode, eicode and excode

The ecode environment is for tagging EXPRESS code. It prints the appropriate title and sets up the relevant fonts.

EXAMPLE The following LaTeX source code:

\begin{ecode} \begin{verbatm} % read verbatm as verbatim \*) ENTITY an\_entity; attr : REAL; END\_ENTITY; (\* \end{verbatm} % read verbatm as verbatim \end{ecode}

produces:

EXPRESS specification:

```
*)
ENTITY an_entity;
  attr : REAL;
END_ENTITY;
(*
```
Similarly, the eicode and excode environments are for tagging EXPRESS-I and EXPRESS-X code and setting up the relevant titles and fonts.

### 6.5.2 Environment attrlist

The attrlist environment produces the heading for attribute definitions and sets up a description list.

EXAMPLE The following LaTeX source code:

```
\begin{attrlist}
\item[attr\_1] The \ldots
\item[attr\_2] This \ldots
\end{attrlist}
```
produces:

Attribute definitions:

attr 1: The . . . attr\_2: This  $\dots$ 

### 6.5.3 Environment fproplist

The fproplist environment is similar to attrlist except that it is for formal propositions.

EXAMPLE The following LaTeX source code:

\begin{fproplist} \item[un\\_1] The value of \ldots\ shall be unique. \item[gt\\_0] The value of \ldots\ shall be greater than zero. \end{fproplist}

produces:

Formal propositions:

un\_1: The value of ... shall be unique.

gt 0: The value of . . . shall be greater than zero.

#### 6.5.4 Other listing environments

The environments iproplist, enumlist, and arglist are similar to attrlist. Respectively they are environments for informal propositions, enumerated items, and argument definitions.

### 6.5.5 Documentation tagging

Several environments are defined to tag the general documentation of EXPRESS code.

The environment \begin{espec}{ $\langle name \rangle$ } may be used to enclose, and give a name to, a complete specification block for an EXPRESS entity. There are analogous environments fspec, rspec, sspec, and tspec — for functions, rules, schemas and types respectively.

The dtext environment may be used to anonymously enclose descriptive text.

EXAMPLE 1 Here is the suggested tagged documentation style for part of an EXPRESS model.

```
%\ssclause{committee\_def}
\begin{espec}{committee_def}
\begin{dtext}
   A committee is composed of an odd number of people.
Each committee also has a name.
    The ideal size of a committee is less than three.
\begin{anote} Figures and tables may also be placed here. \end{anote} % end note
\end{dtext}
\begin{ecode}
\begin{verbatm} % read verbatm as verbatim
*)
ENTITY committee_def;
 title : name;
 members : SET [1:?] OF person;
DERIVE
 ideal : BOOLEAN := SIZEOF(members) = 1;
UNIQUE
 un1 : title;
WHERE
 odd_members : ODD(SIZEOF(members));
END_ENTITY;
(*
\end{verbatm} % read verbatm as verbatim
\end{ecode}
\begin{attrlist}
\item[title] The name of the committee.
\item[members] The people who form the committee.
\item[ideal] TRUE if there is only one person
             on the committee.
             That is, if the committee is the ideal size.
\end{attrlist}
\begin{fproplist}
\item[un1] The \nexp{title} of the committee shall be unique.
\item[odd\_members] There shall be an odd number of people
                    on the committee.
\end{fproplist}
\begin{iproplist}
\item[chair] The members of a committee shall appoint one of
```
their number as chair of the committee. \end{iproplist} \end{espec}

EXAMPLE 2 The code in example 1 produces the following result:

A committee is composed of an odd number of people. Each committee also has a name. The ideal size of a committee is less than three.

NOTE Figures and tables may also be placed here.

EXPRESS specification:

```
*)
ENTITY committee_def;
  title : name;
  members : SET [1:?] OF person;
DERIVE
  ideal : BOOLEAN := SIZEOF(members) = 1;
UNIQUE
  un1 : title;
WHERE
  odd_members : ODD(SIZEOF(members));
END_ENTITY;
(*
```
### Attribute definitions:

title: The name of the committee.

members: The people who form the committee.

ideal: TRUE if there is only one person on the committee. That is, if the committee is the ideal size.

#### Formal propositions:

un1: The title of the committee shall be unique.

odd members: There shall be an odd number of people on the committee.

#### Informal propositions:

chair: The members of a committee shall appoint one of their number as chair of the committee.

## 6.6 Commands producing boilerplate text

The following commands produce boilerplate text as specified by the Supplementary Directives.

NOTE In the examples, the parameters of those commands that take them have been specified in this font style so their effects can be seen in the resulting printed text.

#### 6.6.1 Major subdivision listing

The majorsublist environment prints the boilerplate for the heading of a listing of major subdivisions of the standard and starts an itemized list. An illustration of its use is given in example 1.

The heading text is produced by the  $\text{max}$  or subname command.

EXAMPLE The command \majorsubname command prints:

Major subdivisions of this International Standard are:

### 6.6.2 Short names of entities

The command \shortnames produces the boilerplate for the introduction to the annex listing short names.

EXAMPLE The command \shortnames prints:

Table A.1 provides the short names of entities specified in this part of ISO 10303. Requirements on the use of short names are found in the implementation methods included in ISO 10303.

### 6.6.3 Registration commands

Three commands are provided for printing the boilerplate concerning object registration.

The command  $\downarrow$  docreg $\leq \lt{version no>}$  produces the boilerplate for document registration. The command takes one parameter:  $\langle version\ no\rangle$  which is the version number.<sup>5)</sup>

EXAMPLE 1 The command \docreg{1} prints:

To provide for unambiguous identification of an information object in an open system, the object identifier

{ iso standard 10303 part(3456) version(1) }

is assigned to this part of ISO 10303. The meaning of this value is defined in ISO/IEC 8824-1, and is described in ISO 10303-1.

 $5$ The SD say that the version number should be 1 for an IS, 0 for an FDIS or DIS, and  $-1$  for CD document (presumably the number is either -1 or less for a WD document). The version number is incremented by one for each corrigenda, amendment or new edition.

The command \schemareg{ $\langle version no \rangle$ }{ $\langle p2 \rangle$ }{ $\langle p3 \rangle$ }{ $\langle p4 \rangle$ }{ $\langle p5 \rangle$ }{ $\langle p6 \rangle$ } produces the boilerplate concerning schema registration. The command takes six parameters.

- a)  $\langle version\ no\rangle$  The version number;
- b)  $\langle p2 \rangle$  The name of an EXPRESS schema (with underscores);
- c)  $\langle p3 \rangle$  The number of the object (typically 1);
- d)  $\langle p_4 \rangle$  The name of the schema, with hyphens replacing any underscores in the name;
- e)  $\langle p5 \rangle$  The number identifying the schema;
- f)  $\langle p6 \rangle$  The clause or annex in which the schema is defined.

```
EXAMPLE 2 The command
\schemareg{1}{\nexp{a\_schema}}{3}{a-schema}{5}{clause 6} prints:
```
To provide for unambiguous identification of the a schema in an open information system, the object identifier

{ iso standard 10303 part(3456) version(1) object(3)  $a\text{-}schema(5)$ }

is assigned to the **a schema** schema (see *clause 6*). The meaning of this value is defined in ISO/IEC 8824-1, and is described in ISO 10303-1.

The command \apschemareg{ $\langle version \ no \rangle$ }{ $\langle p2 \rangle$ }{ $\langle p3 \rangle$ }{ $\langle p4 \rangle$ }{ $\langle p5 \rangle$ }{ $\langle p6 \rangle$ } produces the boilerplate concerning application protocol schema registrations. The command takes six parameters.

- a)  $\langle version\ no\rangle$  The version number;
- b)  $\langle p2 \rangle$  The name of an EXPRESS schema (with underscores);
- c)  $\langle p3 \rangle$  The number of the object (typically 1);
- d)  $\langle p_4 \rangle$  The name of the schema, with hyphens replacing any underscores in the name;
- e)  $\langle p5 \rangle$  The number identifying the long form schema;
- f)  $\langle p6 \rangle$  The number identifying the short form schema.

EXAMPLE 3 The command \apschemareg{1}{\nexp{a\\_schema}}{3}{a-schema}{5}{6} prints:

To provide for unambiguous identification of the schema specifications given in this application protocol **a\_schema** in an open information system, object identifiers are assigned as follows:

{ iso standard 10303 part(3456) version(1) object(3) a-schema(5) }

is assigned to the a schema expanded schema (see annex A).

{ iso standard 10303 part(3456) version(1) object(3) a-schema(6) }

is assigned to the a schema short form schema (see 5.2).

The meaning of these values is defined in ISO/IEC 8824-1, and is described in ISO 10303-1.

#### 6.6.4 Computer interpretable listings

The command  $\exp\left\{<\operatorname{short}{}$  > { $\leq$  cxpress>} produces the boilerplate for the introduction to the annex listing short names and EXPRESS, where  $\langle short \rangle$  is the URL for the short names and  $\langle express \rangle$  is the URL for the EXPRESS.

EXAMPLE The command \expurls{http:/www.short/}{http://www.express/} prints:

This annex references a listing of the EXPRESS entity names and corresponding short names as specified in this part of ISO 10303. It also references a listing of each EXPRESS schema specified in this part of ISO 10303, without comments or other explanatory text. These listings are available in computer-interpretable form and can be found at the following URLs:

Short names: <http://www.short/> EXPRESS: <http://www.express/>

If there is difficulty accessing these sites contact ISO Central Secretariat or contact the ISO TC 184/SC4 Secretariat directly at: sc4sec@cme.nist.gov.

NOTE The information provided in computer-interpretable form at the above URLs is informative. The information that is contained in the body of this part of ISO 10303 is normative.

# 7 The ir package facility

The ir package provides commands and environments specifically for the ISO 10303 Integrated Resources series of documents.

Use of this package requires the use of the step package.

# 7.1 Boilerplate commands

The following commands produce boilerplate text as specified by the SD.

NOTE In the examples, the parameters of those commands that take them have been specified in this font style so their effects can be seen in the resulting printed text.

## 7.1.1 Schema introduction

The command \irschemaintro{ < schema name > } produces the boilerplate for the introduction to an EXPRESS schema clause.

EXAMPLE The command \irschemaintro{this\\_schema} prints:

The following EXPRESS declaration begins the **this\_schema** and identifies the necessary external references.

## 7.1.2 Integrated resource EXPRESS-G

The command \irexpressg{<figure range>} produces the boilerplate for the introduction to the integrated resource EXPRESS-G annex.

EXAMPLE The command \irexpressg{Figures D.1 through D.n} prints:

The diagrams in this annex correspond to the EXPRESS schemas specified in this part of ISO 10303. The diagrams use the EXPRESS-G graphical notation for the EXPRESS language. EXPRESS-G is defined in annex D of ISO 10303-11.

# 8 The ap package facility

The ap package provides commands and environments specifically for the ISO 10303 Application Protocol series of documents.

Use of this package requires the use of the step package.

## 8.1 Preamble commands

## 8.1.1 The Aptitle command

When the document is an AP, the command  $\artile{\it title of AP>}$  shall be put into the preamble. The parameter shall be of such a form that it will read naturally in a sentence of the form: '... for the  $\lt$  title of  $AP$  application protocol.'.

EXAMPLE For the purposes of later examples, the command \aptitle{implicit drawing} has been put in the preamble of this document.

## 8.1.2 The Aicinaptrue command

When the document is an AP which makes use of one or more AICs, then the command \aicinaptrue shall be put in the document preamble.

### 8.2 Heading commands

These commands start document clauses with particular titles. The commands that take no parameters are listed in Table 5. Some of these commands have predefined labels, which are also listed in the table.

The commands listed in Table 6 take parameters.

#### 8.3 Boilerplate commands

The following commands produce boilerplate text as specified by the SD.

NOTE In the examples, the parameters of those commands that take them have been specified in this font style so their effects can be seen in the resulting printed text.

## 8.3.1 AP introduction

The command \apintroend produces the boilerplate for the last paragraph in the Introduction to an AP.

EXAMPLE The command \apintroend prints:

Application protocols provide the basis for developing implementations of ISO 10303 and abstract test suites for the conformance testing of AP implementations.

| Command            | Clause        | Default text                            | Label    |
|--------------------|---------------|-----------------------------------------|----------|
| \inforeqhead       | $\mathcal{C}$ | Information requirements                | ;sireq   |
| \uofhead           | SC            | Units of functionality                  | ;suof    |
| \applobjhead       | SC            | Application objects                     | ;sao     |
| \applasserthead    | SC            | Application assertions                  | ;saa     |
| \aimhead           | $\rm C$       | Application interpreted model           | ;saim    |
| \maptableheadhead  | SC            | Mapping table                           | ; smap   |
| \aimshortexphead   | SC            | AIM EXPRESS short listing               | ;saesl   |
| \confreqheadhead   | $\mathcal{C}$ | Conformance requirements                | ;scr     |
| \aimlongexphead    | NA            | AIM EXPRESS expanded listing            | ;saeel   |
| \aimshortnameshead | NA.           | AIM short names                         | ;sasn    |
| \impreqhead        | NA            | Implementation method specific require- | ; simreq |
|                    |               | ments                                   |          |
| \aamhead           | IA            | Application activity model              | ;saam    |
| \aamdefhead        | SC            | Application activity model definitions  |          |
|                    |               | and abbreviations                       |          |
| \aamfighead        | SC            | Application activity model diagrams     |          |
| \armhead           | IA            | Application reference model             | ;sarm    |
| \aimexpressghead   | IA            | AIM EXPRESS-G                           | ; saeg   |
| \aimexpresshead    | IA            | AIM EXPRESS listing                     |          |
| \apusagehead       | IA            | Application protocol usage guide        | ; sapug  |

Table  $5 - AP$  package parameterless heading commands

Table 6 – AP package parameterized heading commands

|           |       | Command   Clause   Parameterized title |
|-----------|-------|----------------------------------------|
| \auofhead | - SSC | $\vert < I/\rho F >$                   |

Clause 1 defines the scope of the application protocol and summarizes the functionality and data covered by the AP. Clause 3 lists the words defined in this part of ISO 10303 and gives pointers to words defined elsewhere. An application activity model that is the basis for the definition of the scope is provided in annex F. The information requirements of the application are specified in clause 4 using terminology appropriate to the application. A graphical representation of the information requirements, referred to as the application reference model, is given in annex G.

Resource constructs are interpreted to meet the information requirements. This interpretation produces the application interpreted model (AIM). This interpretation, given in 5.1, shows the correspondence between the information requirements and the AIM. The short listing of the AIM specifies the interface to the integrated resources and is given in 5.2. Note that the definitions and EXPRESS provided in the the integrated resources for constructs used in the AIM may include select list items and subtypes which are not imported into the AIM. The expanded listing given in annex A contains the complete EXPRESS for the AIM without annotation. A graphical representation of the AIM is given in annex H. Additional requirements for specific implementation methods are given in annex C.

### 8.3.2 AP scope

The command  $\qquad$   $\qquad$ start of an AP scope clause.

EXAMPLE The command \apscope{application purpose and context.} prints:

This part of ISO 10303 specifies the use of the integrated resources necessary for the scope and information requirements for application purpose and context.

NOTE The application activity model in annex F provides a graphical representation of the processes and information flows which are the basis for the definition of the scope of this part of ISO 10303.

### 8.3.3 AP information requirements

The command \apinforeq{ $\langle AP \nprime\rangle$ } produces the boilerplate for the AP clause on information requirements.

EXAMPLE The command \apinforeq{AP purpose.} prints:

This clause specifies the information required for AP purpose.

The information requirements are specified as a set of units of functionality, application objects, and application assertions. These assertions pertain to individual application objects and to relationships between application objects. The information requirements are defined using the terminology of the subject area of this application protocol.

NOTE 1 A graphical representation of the information requirements is given in annex G.

NOTE 2 The information requirements correspond to those of the activities identified as being within the scope of this application protocol in annex F.

NOTE 3 The mapping table specified in 5.1 shows how the integrated resources and application interpreted constructs are used to meet the information requirements of this application protocol.

### 8.3.4 AP UoF

The environment \begin{apuof} $\langle$ item list>\end{apuof} produces the boilerplate for the introduction to the AP UoF clause.

EXAMPLE The command

```
\begin{apuof}
\item Name of UoF1;
\item Name of UoF2;
\item Name of UoFn.
\end{apuof}
```
prints:

This subclause specifies the units of functionality for the implicit drawing application protocol. This part of ISO 10303 specifies the following units of functionality:

- Name of UoF1;
- Name of UoF2;
- Name of UoFn.

The units of functionality and a description of the functions that each UoF supports are given below. The application objects included in the UoFs are defined in 4.2.

NOTE This note is not part of the printed boilerplate. Remember that \aptitle has been set to implicit drawing.

### 8.3.5 AP assertions

The command \apassert produces the boilerplate for the AP assertions subclause.

EXAMPLE The command **\apassert** prints:

This subclause specifies the application assertions for the implicit drawing application protocol. Application assertions specify the relationships between application objects, the cardinality of the relationships, and the rules required for the integrity and validity of the application objects and UoFs. The application assertions and their definitions are given below.

NOTE This note is not part of the printed boilerplate. Remember that \aptitle has been set to implicit drawing.

## 8.3.6 AP application objects

The command \apapplobj produces the boilerplate for the introduction to the AP clause on Application Objects.

EXAMPLE The command \apapplobj prints:

This subclause specifies the application objects for the implicit drawing application protocol. Each application object is an atomic element that embodies a unique application concept and contains attributes specifying the data elements of the object. The application objects and their definitions are given below.

NOTE This note is not part of the printed boilerplate. Remember that \aptitle has been set to implicit drawing.
## 8.3.7 AP mapping table

The command \apmappingtable produces the boilerplate for the introduction to the AP mapping table.

NOTE AICs are included in the boilerplate only if the command \aicinaptrue is included in the preamble.

EXAMPLE The command \apmappingtable prints:

This clause contains the mapping table that shows how each UoF and application object of this part of ISO 10303 (see clause 4) maps to one or more AIM constructs (see annex A). The mapping table is organized in five columns.

Column 1) Application element: Name of an application element as it appears in the application object definition in 4.2. Application object names are written in uppercase. Attribute names and assertions are listed after the application object to which they belong and are written in lower case.

Column 2) AIM element: Name of an AIM element as it appears in the AIM (see annex A), the term 'IDENTICAL MAPPING', or the term 'PATH'. AIM entities are written in lower case. Attribute names of AIM entities are referred to as  $\langle$  entity name $\rangle$ .  $\langle$  attribute name $\rangle$ . The mapping of an application element may result in several related AIM elements. Each of these AIM elements requires a line of its own in the table. The term 'IDENTICAL MAPPING' indicates that both application objects of an application assertion map to the same AIM element. The term 'PATH' indicates that the application assertion maps to the entire reference path.

Column 3) Source: For those AIM elements that are interpreted from the integrated resources or the application interpreted constructs, this is the number of the corresponding part of ISO 10303. For those AIM elements that are created for the purpose of this part of ISO 10303, this is the number of this part. Entities or types that are defined within the integrated resources have an AIC as the source reference if the use of the entity or type for the mapping is within the scope of the AIC.

Column 4) Rules: One or more numbers may be given that refer to rules that apply to the current AIM element or reference path. For rules that are derived from relationships between application objects, the same rule is referred to by the mapping entries of all the involved AIM elements. The expanded names of the rules are listed after the table.

Column 5) Reference path: To describe fully the mapping of an application object, it may be necessary to specify a reference path through several related AIM elements. The reference path column documents the role of an AIM element relative to the AIM element in the row succeeding it. Two or more such related AIM elements define the interpretation of the integrated resources that satisfies the requirement specified by the application object. For each AIM element that has been created for use within this part of ISO 10303, a reference path up to its supertype from an integrated resource is specified.

For the expression of reference paths the following notational conventions apply:

- a) [] : enclosed section constrains multiple AIM elements or sections of the reference path are required to satisfy an information requirement;
- b) () : enclosed section constrains multiple AIM elements or sections of the reference path are

identified as alternatives within the mapping to satisfy an information requirement;

- c) {} : enclosed section constrains the reference path to satisfy an information requirement;
- d) <> : enclosed section constrains at one or more required reference path;
- e) || : enclosed section constrains the supertype entity;
- f)  $\rightarrow$  : attribute references the entity or select type given in the following row;
- g)  $\leq$  : entity or select type is referenced by the attribute in the following row;
- h) [i] : attribute is an aggregation of which a single member is given in the following row;
- i) [n] : attribute is an aggregation of which member n is given in the following row;
- j)  $\Rightarrow$  : entity is a supertype of the entity given in the following row;
- k)  $\leq$  : entity is a subtype of the entity given in the following row;
- l) = : the string, select, or enumeration type is constrained to a choice or value;
- m)  $\rightarrow$  : the reference path expression continues on the next line.

### 8.3.8 AIM short EXPRESS listing

The command \apshortexpress produces the boilerplate for the first paragraph of the AIM short EXPRESS listing.

NOTE AICs are included in the boilerplate only if the command \aicinaptrue is included in the preamble.

EXAMPLE 1 The command \apshortexpress without \aicinaptrue in the preamble produces:

This clause specifies the EXPRESS schema that uses elements from the integrated resources and contains the types, entity specializations, rules, and functions that are specific to this part of ISO 10303. This clause also specifies modifications to the text for constructs that are imported from the integrated resources. The definitions and EXPRESS provided in the integrated resources for constructs used in the AIM may include select list items and subtypes that are not imported into the AIM. Requirements stated in the integrated resources that refer to select list items and subtypes apply exclusively to those items that are imported into the AIM.

EXAMPLE 2 With \aicinaptrue set in the preamble the command \apshortexpress produces the following:

This clause specifies the EXPRESS schema that uses elements from the integrated resources (and the AICs) and contains the types, entity specializations, rules, and functions that are specific to this part of ISO 10303. This clause also specifies modifications to the text for constructs that are imported from the integrated resources (and the AICs). The definitions and EXPRESS provided in the integrated resources for constructs used in the AIM may include select list items and subtypes that are not imported into the AIM. Requirements stated in the integrated resources that refer to select list items and subtypes apply exclusively to those items that are imported into the AIM.

#### ISO/WD 10303-3456:1999(E)

#### 8.3.9 AP conformance

The command  $\qquad$   $\langle \langle \mathbf{z} \rangle \rangle$  produces the boilerplate for the introduction to an AP conformance requirements clause.

The environment \begin{apconformclasses}<item  $list$  > \end{apconformclasses} provides some additional boilerplate.

EXAMPLE 1 The command \apconformance{ISO 10303-21, ISO 10303-22} prints:

Conformance to this part of ISO 10303 includes satisfying the requirements stated in this part, the requirements of the implementation method(s) supported, and the relevant requirements of the normative references.

An implementation shall support at least one of the following implementation methods: ISO 10303- 21, ISO 10303-22.

Requirements with respect to implementation methods-specific requirements are specified in annex C.

The Protocol Information Conformance Statement (PICS) proforma lists the options or the combination of options that may be included in the implementation. The PICS proforma is provided in annex D.

EXAMPLE 2 The command

```
\begin{apconformclasses}
\item first class;
\item second class;
\item last class.
\end{apconformclasses}
```
prints:

This part of ISO 10303 provides for a number of options that may be supported by an implementation. These options have been grouped into the following conformance classes:

- first class:
- second class;
- last class.

Support for a particular conformance class requires support of all the options specified in this class.

## 8.3.10 EXPRESS expanded listing

The command \aimlongexp produces the boilerplate for the introduction to an AIM's expanded EXPRESS listing.

EXAMPLE The command \aimlongexp prints:

The following EXPRESS is the expanded form of the short form schema given in 5.2. In the event of any discrepancy between the short form and this expanded listing, the expanded listing shall be used.

### 8.3.11 AIM short names

The command **\apshortnames** produces the boilerplate for the introduction to the AP short name annex.

EXAMPLE The command \apshortnames prints:

Table B.1 provides the short names of entities specified in the AIM of this part of ISO 10303. Requirements on the use of the short names are found in the implementation methods included in ISO 10303.

#### 8.3.12 Requirements on exchange structure

The command  $\apash \alpha \name{\gt}$  produces the boilerplate for the requirements on exchange structure.

EXAMPLE The command \apimpreq{schema name} prints:

The implementation method defines what types of exchange behaviour are required with respect to this part of ISO 10303. Conformance to this part of ISO 10303 shall be realized in an exchange structure. The file format shall be encoded according to the syntax and EXPRESS language mapping defined in ISO 10303-21 and in the AIM defined in annex A of this part of ISO 10303. The header of the exchange structure shall identify use of this part of ISO 10303 by the schema name 'schema name'.

### 8.3.13 AP PICS

The command \picsannex produces the boilerplate for the start of the AP PICS annex.

EXAMPLE The command \picsannex prints:

This clause lists the optional elements of this part of ISO 10303. An implementation may choose to support any combination of these optional elements. However, certain combinations of options are likely to be implemented together. These combinations are called conformance classes and are described in the subclauses of this annex.

This annex is in the form of a questionnaire. This questionnaire is intended to be filled out by the implementor and may be used in preparation for conformance testing by a testing laboratory. The completed PICS proforma is referred to as a PICS.

#### 8.3.14 AAM annex

The command  $\a{square}{<}$  figure range  $\}$  is used to store the activity model diagram figure range for later use by the **\aamfigures** and **\apaamintro** commands.

EXAMPLE 1 For the purposes of this document we set

\aamfigrange{figures F.1 through F.n}

The command \apaamintro produces the introductory boilerplate for the introduction of the AP annex on application activity models.

EXAMPLE 2 The command \apaamintro prints:

The application activity model (AAM) is provided as an aid in understanding the scope and information requirements defined in this application protocol. The model is presented as a set of figures that contain the activity diagrams and a set of definitions of the activities and their data. The application activity model is given in *figures F.1 through F.n.* Activities and data flows that are out of scope are marked with an asterisk.

NOTE This note is not part of the printed boilerplate. Remember that \aamfigrange{figures F.1 through F.n} has been set previously.

### 8.3.15 AP AAM definitions

The command **\apaamdefs** produces the boilerplate at the start of the AP subclause on AAM definitions and abbreviations.

EXAMPLE The command \apaamdefs prints:

The following terms are used in the application activity model. Terms marked with an asterisk are outside the scope of this application protocol.

The definitions given in this annex do not supersede the definitions given in the main body of the text.

### 8.3.16 AAM figures annex

The command \aamfigures produces the boilerplate for the introduction to an APs AAM figure subclause.

EXAMPLE The command \aamfigures prints:

The application activity model diagrams are given in *figures F.1 through F.n.* The graphical form of the application activity model is presented in the IDEF0 activity modelling format. Activities and data flows that are out of scope are marked with asterisks.

NOTE This note is not part of the printed boilerplate. Remember that \aamfigrange{figures F.1 through F.n} has been set previously.

## 8.3.17 ARM figures annex

The command  $\armfigures{} {*figure range*}{*frame of language*} produces the boilerplate$ for the introduction to the ARM figures.

EXAMPLE The command \armfigures{figures G.1 through G.n}{\ExpressG\/} prints:

This annex provides the application reference model for this part of ISO 10303 and is given in  $f_{q-}$ ures G.1 through G.n. The application reference model is a graphical representation of the structure and constraints of the application objects specified in clause 4. The graphical form of the application reference model is presented in the EXPRESS-G format. The application reference model is independent from any implementation method.

## 8.3.18 AIM EXPRESS-G annex

The command  $\aimexpressg\{\}$  produces the boilerplate for the introduction to an AP's AIM EXPRESS-G model.

EXAMPLE The command \aimexpressg{Figures H.1 through H.n} prints:

Figures H.1 through H.n correspond to the AIM EXPRESS expanded listing given in annex A. The diagrams use the EXPRESS-G graphical notation for the EXPRESS language. EXPRESS-G is defined in annex D of ISO 10303-11.

## 8.3.19 AIM EXPRESS listing

The command  $\a{s{<}short>}$ { $$ ] produces the boilerplate for the introduction to the AP annex listing short names and EXPRESS, where  $\langle short \rangle$  is the URL for the short names and  $\langle express \rangle$  is the URL for the EXPRESS.

EXAMPLE The command \apexpurls{http:/www.short/}{http://www.express/} prints:

This annex references a listing of the EXPRESS entity names and corresponding short names as specified in the AIM this part of ISO 10303. It also references a listing of each EXPRESS schema specified in the AIM of this part of ISO 10303, without comments or other explanatory text. These listings are available in computer-interpretable form and can be found at the following URLs:

Short names: <http://www.short/> EXPRESS: <http://www.express/>

If there is difficulty accessing these sites contact ISO Central Secretariat or contact the ISO TC 184/SC4 Secretariat directly at: sc4sec@cme.nist.gov.

NOTE The information provided in computer-interpretable form at the above URLs is informative. The information that is contained in the body of this part of ISO 10303 is normative.

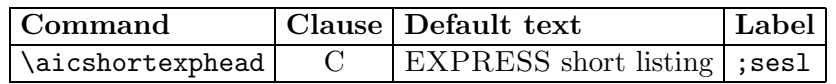

#### Table  $7 - AIC$  package parameterless heading commands

## 9 The aic package facility

The aic package provides commands and environments specifically for the ISO 10303 Application Interpreted Construct series of documents.

The use of this package requires the use of the step package.

NOTE The Supplementary Directives give few details on the documentation of AICs. The AIC package is likely to be extended in the future as more details become agreed.

#### 9.1 Heading commands

The commands described in this subclause start document clauses with particular titles.

The commands that take no parameters are listed in Table 7.

#### 9.2 Boilerplate commands

The following commands produce boilerplate text as specified by the Supplementary Directives.

NOTE In the examples, the parameters of those commands that take them have been specified in either this font style or this font style so their effects can be seen in the printed text.

#### 9.2.1 Introduction text

The command \aicextraintro prints additional boilerplate for the Introduction to an AIC.

EXAMPLE The command \aicextraintro prints:

This part of ISO 10303 is a member of the application interpreted construct series. An application interpreted construct (AIC) provides a logical grouping of interpreted constructs that supports a specific functionality for the usage of product data across multiple application contexts. An interpreted construct is a common interpretation of the integrated resources that supports shared information requirements among application protocols.

#### 9.2.2 Definition of AIC

The command \aicdef prints the definition of 'AIC'. It shall only be used within the definitions environment.

EXAMPLE The commands:

\begin{definitions} \aicdef \end{definitions}

produce:

#### 9.2.2.1

#### application interpreted construct (AIC)

a logical grouping of interpreted constructs that supports a specific functionality for the usage of product data across multiple application contexts.

#### 9.2.3 Short EXPRESS listing

The command \aicshortexpintro prints boilerplate for the introduction to the short EX-PRESS listing.

EXAMPLE The command \aicshortexpintro prints:

This clause specifies the EXPRESS schema that uses elements from the integrated resources and contains the types, entity specializations, and functions that are specific to this part of ISO 10303.

NOTE There may be subtypes and items of select lists that appear in the integrated resources that are not imported into the AIC. Constructs are eliminated from the subtype tree or select list through the use of the implicit interface rules of ISO 10303-11. References to eliminated constructs are outside the scope of the AIC. In some cases, all items of the select list are eliminated. Because AICs are intended to be implemented in the context of an application protocol, the items of the select list will be defined by the scope of the application protocol.

#### 9.2.4 EXPRESS-G figures

The command  $\a$ icexpressg{<*Figure range*>} prints boilerplate for the introduction to the EXPRESS-G figures.

EXAMPLE The command \aicexpressg{Figures C.1 through C.n} prints:

The diagrams in this annex are generated from the short listing given in clause 4 and correspond to the EXPRESS schemas specified in this part of ISO 10303. The diagrams use the EXPRESS-G graphical notation for the EXPRESS language. EXPRESS-G is defined in annex D of ISO 10303-11.

## 10 The ats package facility

The ats package provides commands and environments specifically for the ISO 10303 Abstract Test Suite series of documents.

The use of this package requires the use of the step package.

NOTE The Supplementary Directives give no details on the documentation of ATSs. The ats facility is based on Guidelines for the development of abstract test suites, ISO TC 184/SC4 N536, 1 March 1997.

## 10.1 Preamble commands

When the document is an ATS the following commands shall be put in the preamble.

## 10.1.1 The APnumber command

The command  $\AP$ number $\< number$  shall be put in the preamble, where  $\< number$  is the ISO 10303 part number of the corresponding AP.

EXAMPLE For the purposes of later examples, the command \APnumber{299} has been put in the preamble. of this document.

#### 10.1.2 The APtitle command

The command  $\Delta \text{P}_\text{th}$  and  $\Delta P$  is shall be put in the preamble, where  $\angle$  title of AP is the ISO 10303 part title of the corresponding AP. This must be given in such a manner that it reads sensibly in a sentence of the form '... for ISO 10303-299, application protocol  $\lt{title}$  of  $AP$ .

EXAMPLE For the purposes of later examples, the command \APtitle{abstract painting} has been put in the preamble of this document.

## 10.2 Heading commands

These commands start document clauses with particular titles. The commands that take no parameters are listed in Table 8.

All the commands in Table 8 of the form  $\ldots$  head have an associated command of the form \...name which holds the text of the clause title.

The commands that take a parameter are listed in Table 9.

With the exception of the  $\cong$  confclasshead command, none of the  $\ldots$  head commands in Table 9 have an associated command of the form  $\ldots$  name holding part of the title text.

EXAMPLE The command \gvcatcname prints:

38

| Command               | Clause          | Default text                                 |
|-----------------------|-----------------|----------------------------------------------|
| \purposeshead         | $\mathcal{C}$   | Test purposes                                |
| \domainpurposehead    | SC              | Domain test purposes                         |
| \aepurposehead        | SC <sup>.</sup> | Application element test purposes            |
| \apasserthead         | <b>SSC</b>      | Application assertions                       |
| \aimpurposehead       | <b>SC</b>       | AIM test purposes                            |
| \extrefpurposehead    | SC              | External reference test purposes             |
| \implementpurposehead | <b>SC</b>       | Implementation method test purposes          |
| \otherpurposehead     | SC              | Other test purposes                          |
| \gtpvchead            | $\rm C$         | General test purposes and verdict criteria   |
| \generalpurposehead   | SC              | General test purposes                        |
| \gvcatchead           | SC              | General verdict criteria for all abstract    |
|                       |                 | test cases                                   |
| \gvcprehead           | <b>SC</b>       | General verdict criteria for preprocessor    |
|                       |                 | abstract test cases                          |
| \gvcposthead          | <b>SC</b>       | General verdict criteria for postprocessor   |
|                       |                 | abstract test cases                          |
| \atchead              | $\rm C$         | Abstract test cases                          |
| \prephead             | <b>SSC</b>      | Preprocessor                                 |
| \confclassannexhead   | NA              | Conformance classes                          |
| \postipfilehead       | NA              | specification<br>file<br>Postprocessor input |
|                       |                 | names                                        |
| \excludepurposehead   | NA              | Excluded test purposes                       |

Table  $8 - \text{ATS}$  package parameterless heading commands

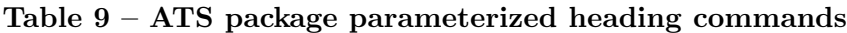

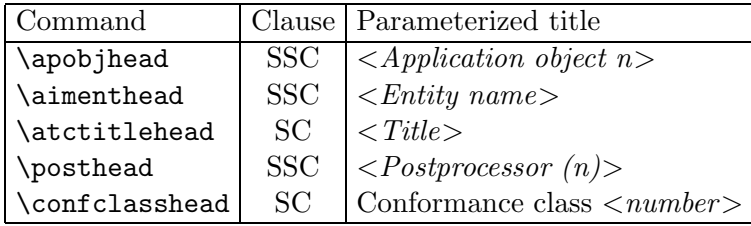

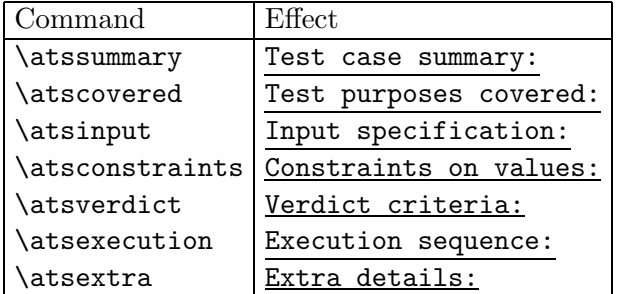

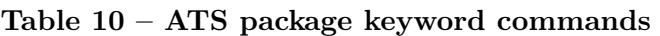

General verdict criteria for all abstract test cases

## 10.3 Keyword commands

Several keyword (headings) are used in documenting a test case. LaTeX commands for these keywords are given in Table 10.

## 10.4 Boilerplate commands

The following commands produce boilerplate text.

NOTE In the examples, the parameters of those commands that take them have been specified in this font style so that their effects can be seen in the printed text.

## 10.4.1 ATS introduction

The command **\atsintroendbp** produces the boilerplate for the end of the Introduction to an ATS.

EXAMPLE The command \atsintroendbp prints:

The purpose of an abstract test suite is to provide a basis for evaluating whether a particular implementation of an application protocol actually conforms to the requirements of that application protocol. A standard abstract test suite helps ensure that evaluations of conformance are conducted in a consistent manner by different test laboratories.

This part of ISO 10303 specifies the abstract test suite for ISO 10303-299, application protocol abstract painting. The abstract test cases presented here are the basis for conformance testing of implentations of ISO 10303-299.

This abstract test suite is made up of two major parts:

- the test purposes, the specific items to be covered by conformance test;
- the set of abstract test cases that meet those test purposes.

The test purposes are statements of the application protocol requirements that are to be addressed by the abstract test cases. Test purposes are derived primarily from the application protocol's information requirements and AIM, as well as from other sources such as standards referenced by the application protocol and other requirements stated in the application protocol conformance requirements clause.

The abstract test cases address the test purpose by:

- specifying the requirements for input data to be used when testing an implementation of the application protocol;
- specifying the verdict criteria to be used when evaluating whether the implementation successfully converted the input data to a different form.

The abstract test cases set the requirements for the executable test cases that are required to actually conduct a conformance test. Executable test cases contain the scripts, detailed values, and other explicit information required to conduct a conformance test on a specific implementation of the application protocol.

At the time of publication of this document, conformance testing requirements had been established for implementations of application protocols in combination with ISO 10303-21 and ISO 10303-22. This part of ISO 10303 only specifies test purposes and abstract test cases for a subset of such implementations.

For ISO 10303-21, two kinds of implementations, preprocessors and postprocessors, must be tested. Both of these are addressed in this abstract test suite.

For ISO 10303-22, a class of applications will possess the capability to upload and download APcompliant SDAI-models or schema instances to and from applications that implement the SDAI. By providing test case data that correspond with SDAI-models, this abstract test suite addresses such applications in a single-schema scenario.

NOTE This note is not part of the printed boilerplate. Remember that \APnumber was set to 299 in the preamble, and \APtitle was set to abstract painting.

#### 10.4.2 ATS scope

The command **\atsscopebp** produces boilerplate for an ATS *Scope* clause.

EXAMPLE The command \atsscopebp prints:

This part of ISO 10303 specifies the abstract test suite to be used in the conformance testing of implementations of ISO 10303-299. The following are within the scope of this part of ISO 10303:

- the specification of the test purposes associated with ISO 10303-299;
- the verdict criteria to be applied during conformance testing of an implementation of ISO 10303-299 using ISO 10303-21 or ISO 10303-22;

NOTE The verdict criteria are used to ascertain whether a test purpose has been sat-

isfactorily met by an implementation under test (IUT) within the context of a given test case.

— the abstract test cases to be used as the basis for the executable test cases for conformance testing.

The following are outside the scope of this part of ISO 10303:

- the creation of executable test cases;
- test specifications for tests other than conformance testing such as interoperability or acceptance testing;
- other implementation methods.

NOTE This note is not part of the printed boilerplate. Remember that \APnumber was set to 299 in the preamble.

#### 10.4.3 Test purpose

The command  $\atspurposebp{}$ { $$ } prints boilerplate for the introduction for the *Test purposes* clause.

 $\lt$ stop or other> shall be either a full stop (.) or a phrase starting ', and ...' finishing with a full stop. The  $\langle sources \rangle$  parameter is a (list of) sources, ending with a full stop.

EXAMPLE The command \atspurposebp{, and others.}{sources.} prints:

This clause specifies the test purposes for this part of ISO 10303. Test purposes in 4.1 and 4.2 are derived from the information requirements contained in clause 4 of ISO 10303-299 and the AIM EXPRESS schema in annex A of ISO 10303-299, and others. Each test purpose statement identifies some specific element from the AEs or the AIM. These test purpose statements implicitly require that the identified element, as specified in the test purpose statement, will be correctly instantiated by the implementation under test.

Implementation method test purposes in 4.3 are derived from ISO 10303-21. Domain test purposes in 4.4 are derived from implicit domain requirements sources. Implementation method and domain test purposes are individually identified by the prefix "other" in the test purpose number. These test purposes are statements of requirements that shall be met by a conforming implementation.

NOTE This note is not part of the printed boilerplate. Remember that \APnumber was set to 299 in the preamble.

## 10.4.4 Application element test purposes

The command **\aetpbp** prints boilerplate for the *Application element test purposes* clause.

EXAMPLE The command **\aetpbp** prints:

AE test purposes are individually identified by the prefix "ae" in the test purpose number. Each test purpose derived from the information requirements shall be interpreted as given in the following statement:

The IUT shall preserve the semantic associated with the unique application element from which the test purpose was derived.

This implies that the semantics of the application element are preserved by the IUT between the input and output of a test, according to the reference path specified by the mapping table of the AP. AE test purposes apply to the input specifications of both preprocessor and postprocessor test cases. AE test purposes are derived from the AP information requirements as follows:

AE test purposes apply to the input specifications of both preprocessor and postprocessor test cases. AE test purposes are derived from the AP information requirements as follows:

- application objects (see 4.2 of ISO 10303-299). A test purpose derived from an application object is a simple statement of the object's name. Each application object test purpose is documented in a separate subclause.
- application objects with categorisations (subtypes) (see 4.2 of ISO 10303-299). Test purposes derived from application objects with categorisations are statements of the application object name as a specific subtype.
- application object attributes (see 4.2 of ISO 10303-299). Test purposes derived from application object attributes are statements of the application object name with a specific attribute name.
- application asertions (see 4.3 of ISO 10303-299). Test purposes derived from application assertions are statements describing the relationship between two application objects. Application assertion test purposes address the directions of relationships as well as the number (cardinality) of relationships.

Each application object test purpose is listed as a separate subclause, with its related application object attribute test purposes and assertion test purposes.

NOTE This note is not part of the printed boilerplate. Remember that \APnumber was set to 299 in the preamble.

#### 10.4.5 AIM test purposes

The command **\aimtpbp** prints boilerplate for the *AIM purposes* clause.

EXAMPLE The command \aimtpbp prints:

AIM test purposes are identified by the prefix "aim" in the test purpose number. Each test purpose derived from the AIM EXPRESS shall be interpreted as given in the following statement:

The postprocessor shall accept the input in accordance with the AIM EXPRESS structure corresponding to this test purpose.

This implies that the semantics of the application element represented by the AIM element are preserved by the IUT between the input and output of a test according to the reference path

#### ISO/WD 10303-3456:1999(E)

specified in the mapping table of the AP. This also implies no violations of any constraints (e.g., where rules or global rules) that apply to the AIM element. AIM test purposes apply to the input specifications of postprocessor test cases only. AIM test purposes are derived directly from the expanded EXPRESS listing contained in annex A of ISO 10303-299 as follows:

- AIM entities. A test purpose derived from an AIM element is a simple statement of the entity name.
- AIM entity attributes. A test purpose derived from an AIM entity attribute is a statement of the AIM entity with a given attribute.

Each AIM entity test purpose is grouped with its attribute test purposes.

NOTE This note is not part of the printed boilerplate. Remember that \APnumber was set to 299 in the preamble.

#### 10.4.6 General test purposes and verdict criteria

The command **\atsgtpvcbp** prints boilerplate for the *General test purposes and verdict criteria* clause.

EXAMPLE The command \atsgtpvcbp prints:

General test purposes are statements of requirements that apply to all abstract test cases, all preprocessor abstract test cases, or all postprocessor abstract test cases. General verdict criteria are the means for evaluating whether the general test purposes are met. General verdict criteria shall be evaluated as a part of every executable test case to which they apply. Each general verdict criterion includes a reference to its associated test purpose.

#### 10.4.7 General test purposes

The command **\gtpbp** prints boilerplate for the *General test purposes* clause.

EXAMPLE The command \gtpbp prints:

The following are the general test purposes for this part of ISO 10303:

g1 The output of an IUT shall preserve all the semantics defined by the input model according to the reference paths specified in the mapping table defined in clause 5 of ISO 10303-299.

g2 The output of a preprocessor shall conform to the implementation method to which the IUT claims conformance.

g3 The instances in the output of a preprocessor shall be encoded according to the AIM EXPRESS long form and mapping table as defined in annex A and clause 5 of ISO 10303-299.

g4 A postprocessor shall accept input data which is encoded according to the implementation method to which the IUT claims conformance.

g5 A postprocessor shall accept input data structured according to the AIM EXPRESS long form

and mapping table as defined in annex A and clause 5 of ISO 10303-299.

NOTE This note is not part of the printed boilerplate. Remember that \APnumber was set to 299 in the preamble.

#### 10.4.8 General verdict criteria

The command \gvatcbp prints boilerplate for the *General verdict criteria* clause.

EXAMPLE The command \gvatcbp prints:

The following verdict criteria apply to all abstract test cases contained in this part of ISO 10303:

gvc1 The semantics of the input model are preserved in the output of the IUT according to the reference paths specified in the mapping table defined in clause 5 of ISO 10303-299 (g1).

NOTE This note is not part of the printed boilerplate. Remember that \APnumber was set to 299 in the preamble.

#### 10.4.9 General verdict criteria for preprocessor

The command \gvcprebp prints boilerplate for the *General verdict criteria for preprocessor* clause.

EXAMPLE The command \gvcprebp prints:

The following verdict criteria apply to all preprocessor abstract test cases contained in this part of ISO 10303:

gvc2 The output of a preprocessor conforms to the implementation method to which the IUT claims conformance (g2).

gvc3 The instances in the output of a preprocessor are encoded according to the AIM EXPRESS long form and mapping table as defined in annex A and clause 5 of ISO 10303-299 (g3).

NOTE This note is not part of the printed boilerplate. Remember that \APnumber was set to 299 in the preamble.

#### 10.4.10 General verdict criteria for postprocessor

The command \gvcpostbp prints boilerplate for the *General verdict criteria for postprocessor* clause.

EXAMPLE The command \gvcpostbp prints:

The following verdict criteria apply to all postprocessor abstract test cases contained in this part of ISO 10303:

gvc4 The postprocessor accepts input data which is encoded according to the implementation method

#### ISO/WD 10303-3456:1999(E)

to which the IUT claims conformance (g4).

gvc5 The postprocessor accepts input data which is structured according to the AIM EXPRESS long form and mapping table as defined in annex A and clause 5 of ISO 10303-299 (g5).

NOTE This note is not part of the printed boilerplate. Remember that \APnumber was set to 299 in the preamble.

#### 10.4.11 Abstract test cases

The command **\atcbp** prints the first paragraph of the boilerplate for the *Abstract test cases* clause.

EXAMPLE 1 The command \atcbp prints:

This clause specifies the abstract test cases for this part of ISO 10303. Each abstract test case addresses one or more test purposes from clause 4. All the test purposes addressed by the test case are referenced either explicitly, in the test purposes covered sections, or indirectly, through the verdicted rows of the preprocessor input specification table.

The command  $\text{atcbpii}\{-12 \text{ and/or } 21 > \}$  prints paragraphs 3 and onwards<sup>6)</sup> of the boilerplate.

EXAMPLE 2 The command \atcbpii{ISO 10303-12 and ISO 10303-21} prints:

Each abstract test case has a subclause for the preprocessor test information and a subclause for the postprocessor test information. The preprocessor and postprocessor input specifications are mirror images of each other, i.e., they represent the same semantic information. The preprocessor input model is presented in the form of a table with five columns:

- The Id column is used to reference application objects for assertions and categorisations. It uses the same identifier as the test purpose associated with the application element in that row of the table;
- The V column specifies whether, or not, the element in that row of the table is verdicted in the test case. A blank indicates it is not verdicted. A '\*' indicates that it is verdicted using a derived verdict criteria. The derived verdict criteria determine a number references a specific verdict criteria defined in the verdict criteria section that follows the preprocessor input specification table.
- The Application Elements column identifies the particular application element or categorisation instance that is being defined by the table. For assertions the role is specified in parenthesis.
- The Value column specifies a specific value for the application element. For application objects and attributes the value column defines the semantic value for that element's instance in the input model. A " $\neq$ <n umber>" in the column is a reference to an entity instance name in the postprocessor input specification where the corresponding value is specified. For assertions, this column holds a link to the related application object. For categorisations, the Value column

 $6)$ The boilerplate matches that specified in N536, but some of it makes little sense to me (PRW). See especially the description of the V column.

identifies the subtype application object. A "<not\_present>" indicates that the application element or categorisation is not present in the input model.

The Req column specifies whether the value in the Value column is mandatory (M), suggested (S) or constrained (Cn), where 'n' is an integer referencing a note that follows the table. A mandatory value may not be changed due to rules in EXPRESS, rules in the mapping table, or the requirements of the test purpose being verdicted. Each constrained value references a note labelled  $C$ <number at the end of the preprocessor input model table and may be modified according to the specific constraints specified in it.

The postprocessor input specifications are defined using ISO 10303-12 and ISO 10303-21. The values in the postprocessor specifications are suggested unless declared mandatory or constrained by the preprocessor input table.

The abstract test case specifies all the verdict criteria which are used to assign a verdict during testing. Special verdict criteria for preprocessor and postprocessor testing are defined explicitly in each abstract test case subclause. The relevant derived verdict criteria for preprocessor and postprocessor testing are identified in the V column of the preprocessor input table.

#### 10.4.12 Conformance class

The command **\atsnoclassesbp** prints the entire boilerplate for the *Conformance class* annex when the AP has no conformance classes.

EXAMPLE 1 The command \atsnoclassesbp prints:

Conformance to ISO 10303-299 is defined only in terms of the entire AP. Therefore, conformance requires that an implementation pass executable versions of all abstract test cases in clause 6.

NOTE This note is not part of the printed boilerplate. Remember that \APnumber was set to 299 in the preamble.

The command  $\cong \mathrm{sum}$   $\leq$  prints the boilerplate for the introduction to a *Con*formance class clause, where  $\langle$  number  $\rangle$  is the number of the conformance class.

EXAMPLE 2 The command \confclassbp{27} prints:

To conform to conformance class 27 of ISO 10303-299, an implementation shall pass executable versions of the following abstract test cases:

NOTE This note is not part of the printed boilerplate. Remember that \APnumber was set to 299 in the preamble.

#### 10.4.13 Postprocessor input specification file names

The command **\pisfbp** prints the boilerplate for a *Postprocessor input specification file names* annex.

EXAMPLE The command \pisfbp prints:

## ISO/WD 10303-3456:1999(E)

The postprocessor input specifications for each test case is supplied electronically on magnetic media (floppy diskette). Table C.1 lists the file name of the postprocessor input specification that is associated with the postprocessor subclause(s) of a test case.

## Annex A (normative) Additional commands

### A.1 STEP configuration commands

This clause describes the internal LaTeX commands that may be used to modify some of the boilerplate text in the step and other package files.

## A.1.1 The foreword

The \endForeword command in the step package uses two internal commands to specify the listing of STEP parts and the assignment of parts to the divisions within the STEP standard. The first of these is the command \fwdpartslist and the second is \fwddivslist. Both of these commands just \input a file — stpptlst.tex and stpdvlst.tex respectively. The contents of these files can be modified to reflect the actual status of STEP parts and the division list for the document in question.

NOTE The SD state that an up-to-date list of parts and divisions is maintained on SOLIS in the sc4/step/editing directory. The name of the relevant file is titles. It is provided in several formats which are indicated by the file extension (e.g., titles.txt for an ASCII text version).

## A.1.2 AP boilerplate

Many of the boilerplate commands in the ap package \input the text from external files.

Two commands in particular are of note. These are the \apintroend command which calls in the apendint.tex file and the \apmappingtable command which calls in the apmptbl.tex file.

#### A.1.3 ATS boilerplate

Many of the commands in the ats package \input boilerplate text files. The files all have the naming convention bpfats...tex.

#### A.1.4 Other boilerplate files

Apart from the files mentioned above, much other boilerplate text is maintained in external files. These typically are named bpf. . . .tex.

## Annex B (normative) Ordering of LaTeX commands

The LaTeX commands to produce an ISO 10303 document are:

```
\documentclass[<options>]{iso}
\usepackage{step} % required package
\usepackage{ir} % for an IR document
\usepackage{ap} % for an AP document
\usepackage{aic} % for an AIC document
\usepackage{atc} % for an ATC document
\usepackage{<name>} % additional packages
\standard{<standard identifier>}
\yearofedition{<year>}
\languageofedition{<parenthesized code letter>}
\partno{<part number>}
\series{<series title>}
\doctitle{<title on cover page>}
\ballotcycle{<number>}
\aptitle{<title of AP>} % if doc is an AP
\aicinaptrue % if doc is an AP that uses AICs
\APnumber{<number>} % if doc is an ATS
\APtitle{<title>} % if doc is an ATS
 % other preamble commands
\begin{document}
\STEPcover{< title commands >}
\Foreword % start Foreword & boilerplate
 % other text
 \fwdshortlist
\endForeword{<param1>}{<param2>} % end Foreword & boilerplate
\begin{Introduction}{} % start Introduction & boilerplate
 \aicextraintro % extra boilerplate for an AIC
 % your text
 \apintroend % extra boilerplate at end of Intro to an AP
 \introend % extra boilerplate at end of all docs
\end{Introduction}
\stepparttitle{<Part title>}
\scopeclause % Clause 1: Scope clause
 \apscope{<AP purpose>} % boilerplate if an AP
  % text of scope
\normrefsclause % Clause 2: Normative references
 \normrefbp{<document type>} % boilerplate
 \begin{nreferences}
   % \isref{}{} and/or \disref{}{} list of normative references
 \end{nreferences}
```
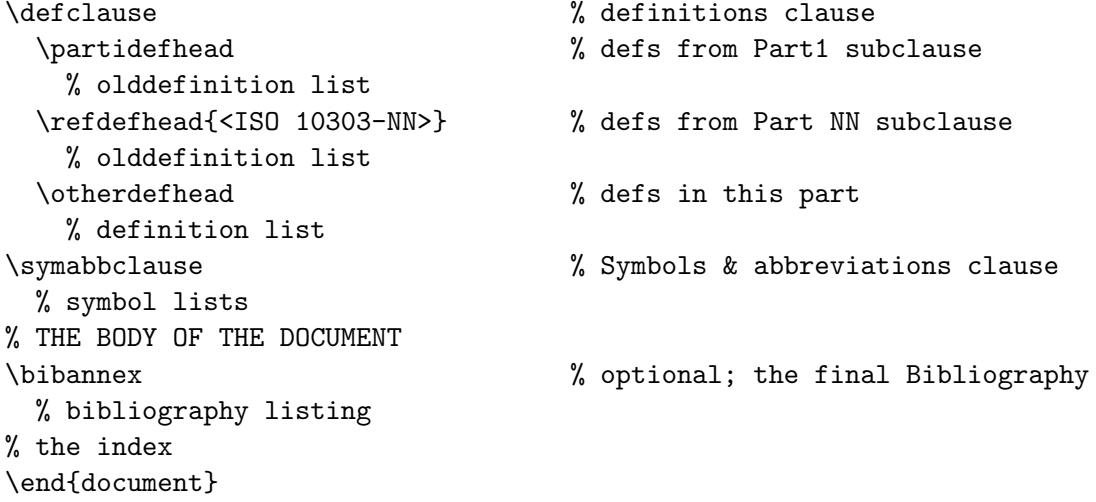

NOTE Remember that in the above the package names should be replaced by the current file names.

#### B.1 Body of a resource document

The body of a resource document has the following structure:

```
\schemahead{<Schema name>} % repeat for each schema
 \introsubhead % intro subclause
    % text
 \fcandasubhead % concepts subclause
    % text
 \typehead{<Schema>} % if type defs
    \atypehead{<type>} % type heading
 \entityhead{<Schema>}{<group>} % if entity defs
    \anentityhead{<entity>} % entity heading
 \rulehead{<Schema>} % if rule defs
    \arulehead{<rule>} % rule heading
 \functionhead{<Schema>} % if function defs
    \afunctionhead{<function>} % function heading
% repeat above for each schema
\shortnamehead % Annex A: Short names of entities
 \irshortnames % boilerplate
 % list of short names
\objreghead % Annex B: Information object registration
 \docidhead % Document identification subclause
   \docreg{<param1>} % boilerplate
 \schemaidhead % Schema identification subclause
% Either (for single schema)
    \schemareg{<6 parameters>} % boilerplate
% Or (for multiple schemas) repeat:
```

```
\aschemaidhead{<schema name>} % Schema id subsubclause
     \schemareg{<6 parameters>}
\listingshead % Annex C: Computer interpretable listings
 \expurls{<short>}{<express>} % boilerplate
\expressghead % Annex D: EXPRESS-G figures
 \irexpressg{} \% boilerplate
 % EXPRESS-G diagrams
\modelscopehead % optional Model scope annex
 % text
```
## B.2 Body of an application protocol

The body of an AP has the following structure:

```
\inforeqhead % Clause 4: Information requirements
 \apinforeq{<param1>} % boilerplate
 \uofhead % Clause 4.1: Units of functionality
   \begin{apuof} % boilerplate
    % \item list of UoFs
   \end{apuof}
   \auofhead{<UoF1>} % repeat for each UoF
    % text
   \applobjhead % Clause 4.2: Application objects
    \apapplobj % boilerplate
      % text
   \applasserthead % Clause 4.3: Application assertions
    \apassert % boilerplate
      % text
\aimhead % Clause 5: Application interpreted model
 \maptablehead % Clause 5.1: Mapping table
   \apmappingtable % boilerplate
   % mapping table
 \aimshortexphead % Clause 5.2: AIM EXPRESS short listing
   \apshortexpress % boilerplate
    % text
\confreqhead % Clause 6: Conformance requirements
 \apconformance{<param1>} % boilerplate
 \begin{apconformclasses} % optional boilerplate
   % \item list
 \end{apconformclasses}
   % text
\aimlongexphead % Annex A: AIM EXPRESS expanded listing
 \aimlongexp % boilerplate
   % text
\aimshortnameshead % Annex B: AIM short names
 \apshortnames % boilerplate
```
% text \impreqhead % Annex C: Impl. specific reqs \apimpreq{<schema name>} % boilerplate \picshead % Annex D: PICS \picsannex % boilerplate % text \objreghead % Annex E: Information object registration \docidhead % Annex E.1: Document identification \docreg{<param1>} % boilerplate \schemaidhead % Annex E.2: Schema identification \apschemareg{<6 params>} % boilerplate \aamhead % Annex F: Application activity model \aamfigrange{<figure range>} % Figure range for AAM diagrams \apaamintro % boilerplate % text \aamdefhead % Annex F.1: AAM defs and abbreviations \apaamdefs % boilerplate % text \aamfighead % Annex F.2: AAM diagrams \aamfigures % boilerplate % IDEF0 diagrams \armhead % Annex G: Application reference model \armfigures{<p1>}{<p2>} % boilerplate % ARM figures \aimexpressghead % Annex H: AIM EXPRESS-G \aimexpressg{<p1>} % boilerplate % AIM figures \listingshead % Annex J: Computer interpretable listings \apexpurls{<short>}{<express>} % boilerplate \apusagehead % optional Annex: AP usage % text \techdischead % optional Annex: Technical discussions % text

## B.3 Body of an AIC

The body of an AIC has the following structure:

```
\aicshortexphead % Clause 4: EXPRESS short listing
 \aicshortexpintro % boilerplate
 \typehead{<Schema>} % if type definitions
    \atypehead{<type>} % repeat for each type
 \entityhead{<Schema>}{} % if entity defs
    \anentityhead{<entity>} % repeat for each entity
 \functionhead{<Schema>} % if function defs
    \afunctionhead{<function>} % repeat for each function
```
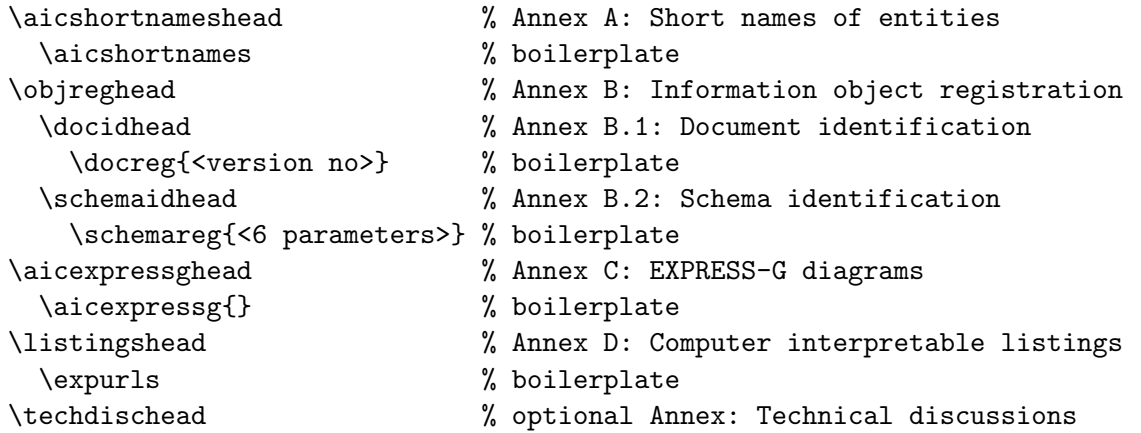

## B.4 Body of an ATS document

According to ISO TC184/SC4 N536 the body of an Abstract Test Suite document has the following<sup>7)</sup> structure:

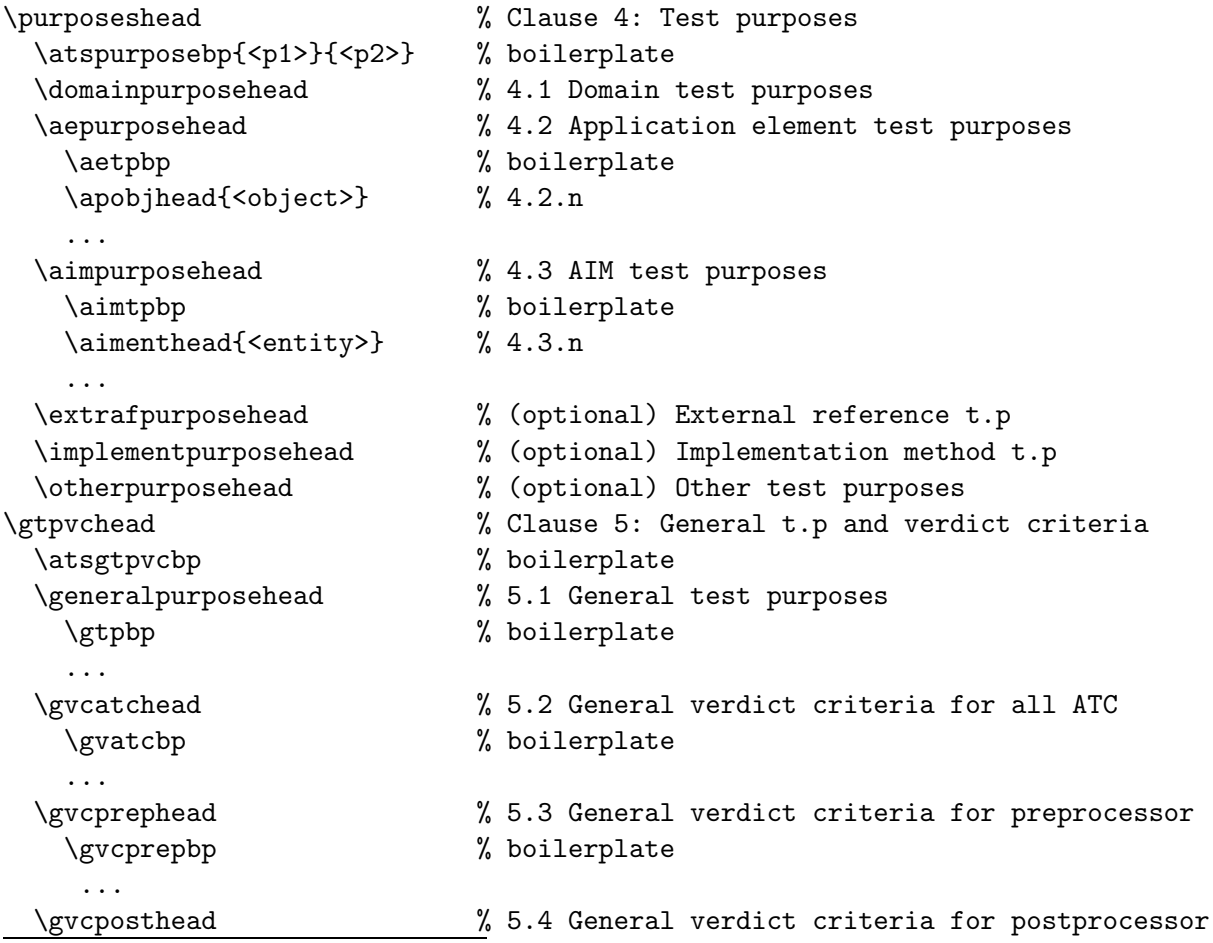

<sup>7)</sup>N536 includes *Domain test purposes* but provides no explanation of its contents. I (PRW) think that perhaps it should not be there at all.

\gvcpostbp % boilerplate ... \atcbp % boilerplate (para 1) % your para 2 \atcbpii{<12 and/or 21>} % boilerplate (paras 3+) \atctitlehead{<title>} % 6.n an abstract test case \atssummary{} ... % Test case summary \atsexecution{} ... % Execution sequence \atsextra{} ... % Extra details \prephead % 6.n.1 Preprocessor \atscovered{} ... % Test purposes covered \atsinput{} ... % Input specification \atsconstraints{} ... % Constraints on values \atsverdict{} ... % Verdict criteria \atsexecution{} ... % Execution sequence \atsextra{} ... % Extra details \posthead{<title>} % 6.n.2 Postprocessor \atscovered{} ... % Test purposes covered \atsinput{} ... % Input specification \atsverdict{} ... % Verdict criteria \atsexecution{} ... % Execution sequence \atsextra{} ... % Extra details \confclassbp{<number>} % boilerplate ... \docreg{<partno>} % registration bolierplate \pisfbp % boilerplate

\atchead % Clause 6: Abstract test cases \confclassannexhead % Annex A: Conformance classes \atsnoclassesbp % boilerplate if no conformance classes, else \confclasshead{<number>} % A.n Conformance class <number> \objreghead % Annex B: Information object registration \postipfilehead % Annex C: Postprocessor input file names

\excludepurposehead % Annex D: Excluded test purposes

...

...

## Annex C (normative) Information object registration

To provide for unambiguous identification of an information object in an open system, the object identifier

 $\{$  iso standard 10303 part $(3456)$  version $(-1)$ }

is assigned to this part of ISO 10303. The meaning of this value is defined in ISO/IEC 8824-1, and is described in ISO 10303-1.

## Annex D (informative) Deprecated, deleted, new and modified commands

This release has involved many internal changes to the LaTeX .sty files. In particular boilerplate text is, as far as possible, maintained in external .tex files in order to save memory space within the LaTeX processor.

The major externally visible change is to the \STEPcover commands due to the recent simplification of the cover sheet. For authors, this involves some additional preamble commands, and the removal of many of the commands previously used in specifying the cover sheet.

The file for the step package is now stepv13.sty, for the ir package is irv12.sty for the ap package is apv12.sty, for the ats package is atsv11.sty, and for the aic package is aicv1.sty.

## D.1 New commands

The commands that are new in this release are:

- $\longrightarrow$  \fwdshortlist  $\longrightarrow$  boilerplate for the foreword;
- $\rightarrow$  \introend  $\rightarrow$  boilerplate for final paragraphs of the introduction;
- $-$  \series  $-$  a preamble command;
- \ballotcycle a preamble command;
- $-$  \fax a \STEPcover command;
- $\longrightarrow$  \altfax  $\longrightarrow$  \STEPcover command;
- \steptrid additional Foreword boilerplate for a STEP TR document.
- Commands \nrefpartxii, \nrefpartxxii, \nrefpartxxxi, and \nrefpartxxxii for normatively referencing ISO 10303 parts;
- $\text{-}$  \ExpressI  $\text{-}$  prints EXPRESS-I;
- $\text{EXpressX}$  prints EXPRESS-X;
- eicode environment for writing EXPRESS-I code;
- excode environment for writing EXPRESS-X code;
- $\rightarrow$  \expurls  $\rightarrow$  Computer interpretable listings listings boilerplate;
- $\rightarrow$  \apexpurls  $\rightarrow$  AP AIM shortnames/EXPRESS listings boilerplate;
- $\rightarrow$  \aamfigrange  $\rightarrow$  holds the figure range for Activity Model diagrams;
- Commands \otherpurposehead, \postipfilehead, \excludepurposehead, \aimenthead, \atctitlehead, \prephead, and \posthead for ATS headings;
- Commands \atssummary, \atscovered, \atsinput, \atsconstraints, \atsverdict, \atsexecution, and \atsextra for ATS keywords;
- Commands \aetbp, \aimtpbp, \gtpbp, \atcbpii, and \pisfbp for ATS boilerplate.

#### D.2 Modified commands

The commands that have been modified in this release are:

- $\dot{\theta}$  \doctitle is now a preamble command instead of a \STEPcover command;
- $\sim$  \aamfigures now has no arguments rather than two;
- $\overline{\phantom{a}}$  \Foreword  $\overline{\phantom{a}}$  no longer lists STEP parts and series;
- \Introduction the argument is unused (for now);
- $\rightarrow$  \irexpressg  $-$  the argument is unused (for now);
- $\rightarrow$  \aicexpressg  $-$  the argument is unused (for now);
- $\rightarrow$  \atspurposebp  $\rightarrow$  now has two arguments rather than three;
- Many of the heading commands include 'built-in' \label{}s and, where appropriate, boilerplate that references clauses, etc., uses \ref{}s to the labels instead of numeric values

#### D.3 Deleted commands

The commands that have been deleted in this release are:

- $\sim$  \scivnumber was a \STEPcover command;
- $\longrightarrow$  \projnumber  $\longrightarrow$  was a \STEPcover command;
- $\longrightarrow$  \oldprojnumber  $\longrightarrow$  was a \STEPcover command;
- $\longrightarrow$  \partnumber  $\longrightarrow$  was a \STEPcover command;
- \status was a \STEPcover command;
- $\longrightarrow$  \primcont  $\longrightarrow$  was a \STEPcover command;
- \issue was a \STEPcover command;
- \altprop was a \STEPcover command;
- \partialcont was a \STEPcover command;
- \dateproj was a \STEPcover command;
- \datewg was a \STEPcover command;
- $\longrightarrow$  \datequal  $\longrightarrow$  was a \STEPcover command;
- \dateint was a \STEPcover command;
- \dateec was a \STEPcover command;
- $\longrightarrow$  \dateprojo  $\longrightarrow$  was a \STEPcover command;
- \datewgo was a \STEPcover command;
- $\longrightarrow$  \datequalo  $\longrightarrow$  was a \STEPcover command;
- \dateinto was a \STEPcover command;
- \dateeco was a \STEPcover command;
- \irexplisting was for IR shortnames/EXPRESS listing boilerplate;
- \aimexplisting was for AP AIM shortnames/EXPRESS listing boilerplate;
- \rulepurposehead was an ATS heading command;
- \generalpurposebp was an ATS boilerplate command;

## Annex E (informative) LaTeX, the Web, and \*ML

ISO are becoming more interested in electronic sources for their standards as well as the traditional camera-ready copy. Acronyms like PDF, HTML, SGML and XML have been bandied about. Fortunately documents written using LaTeX are well placed to be provided in a variety of electronic formats. A comprehensive treatment of LaTeX with respect to this topic is provided by Goossens and Rahtz [4].

SGML (Standard Generalized Markup Language) is a document tagging language that is described in ISO 8879 [8] and whose usage is described in [10], among others. The principal mover behind SGML is Charles Goldfarb from IBM, who has authored a detailed handbook [9] on the SGML standard.

The concepts lying behind both LaTeX and SGML are similar, but on the face of it they are distinctly different in both syntax and capabilities. ISO is migrating towards electronic versions of its standard documents and, naturally, would prefer these to be SGML tagged. Like LaTeX, SGML has a concept of style files, which are termed DTDs, and both systems support powerful macro-like capabilities. SGML provides for logical document markup and not typesetting commercial SGML systems often use TeX or LaTeX as their printing engine, as does the NIST SGML environment for ISO 10303 [11].

NIST have SGML tagged some STEP documents using manual methods, which are time consuming and expensive. In about 1997 there was a NIST effort underway to develop an auto-tagger that would (semi-) automatically convert a LaTeX tagged document to one with SGML tags. This tool assumed a fixed set of LaTeX macros and a fixed DTD. The design of an auto-tagger essentially boils down to being able to convert from a source document tagged according to a LaTeX style file to one which is tagged according to an SGML DTD. Fully automatic conversion is really only possible if the authors' of the documents to be translated avoid using any 'nonstandard' macros within their documents. There is a program called ltx2x available from SOLIS, which replaces LaTeX commands within a document with user-defined text strings [12]. This can be used as a basis for a LaTeX to whatever auto-tagger, provided the LaTeX commands are not too exotic.

HTML is a simple markup language, based on SGML, and is used for the publication of many documents on the Web. XML is a subset of SGML and appears to being taken up by every man and his dog as the document markup language. HTML is being recast in terms of XML instead of SGML. PDF is a page description language that is a popular format for display of documents on the Web.

LaTeX documents can be output in PDF by using pdfLaTeX. Instead of a .dvi file being produced a .pdf file is output directly. The best results are obtained when PostScript fonts rather than Knuth's cm fonts are used. Noting that the isov2 class provides an \ifpdf command, a general form for documents to be processed by either LaTeX or pdfLaTeX is

```
\documentclass{isov2}
\usepackage{times} % PostScript fonts Times, Courier, Helvetica
\ifpdf
  \pdfoutput=1 % request PDF output
 \usepackage[pdftex]{graphicx}
\else
  \usepackage{graphicx}
\chifi
...
```
There are several converters available to transform a LaTeX document into an HTML document, but like ltx2x they generally do their own parsing of the source file, and unlike ltx2x are typically limited to only generating HTML. Eitan Gurari's TeX4ht suite is a notable exception (see Chapter 4 and Appendix B of [4]). It uses the .dvi file as input, so that all the parsing is done by TeX, and can be configured to generate a wide variety of output formats. A set of TeX4ht configuration files are available for converting STEP LaTeX documents into HTML<sup>8)</sup>.

It is highly recommended that for the purposes of ISO 10303, document editors refrain from defining their own LaTeX macros. If new generally applicable LaTeX commands are found to be necessary, these should be sent to the editor of this document for incorporation into the iso class, the step package and/or appropriate other packages.

Some other points to watch when writing LaTeX documents that will assist in translations into \*ML are given below. Typically, attention to these points will make it easier to parse the LaTeX source.

- Avoid using the \label command within clause headings or captions. It can just as easily be placed immediately after these constructs.
- Avoid using the \index command within clause headings or captions. It can just as easily be placed immediately after these constructs.
- Use all the specified tagging constructs when defining an EXPRESS model this will also assist any program that attempts to extract EXPRESS source code and descriptive text from a document.

<sup>8)</sup>Later, configuration files for XML output will be developed.

## Annex F (informative) Obtaining LaTeX and friends

LaTeX is a freely available document typesetting system. There are many public domain additions to the basic system, for example the iso.cls and step.sty styles. The information below gives pointers to where you can obtain LaTeX etc., from the Internet. General information on Internet access is obtainable from many sources, for example reference [17].

## F.1 CTAN

LaTeX runs on a wide variety of hardware, from PCs to Crays. Source to build a LaTeX system is freely available via anonymous ftp from what is called CTAN (Comprehensive TeX Archive Network). There are two sites and several mirrors; pick the one nearest to you.

- ftp.dante.de CTAN in Germany;
- ftp.tex.ac.uk  $CTAN$  in the UK;
- ctan.tug.org CTAN in the USA;
- ftp.cdrom.com/pub/tex/ctan a mirror in the USA.

The top level CTAN directory for LaTeX and friends is /tex-archive. CTAN contains a wide variety of (La)TeX sources, style files, and software tools and scripts to assist in document processing.

NOTE 1 CTAN is maintained by the TeX Users Group (TUG). Their homepage <http://www.tug.org> should be consulted for the current list of CTAN sites and mirrors.

NOTE 2 The master copies of the LaTeX files described in this document are maintained on SOLIS. They may be mirrored from SOLIS to the CTAN.

World Wide Web (hypertext) interfaces to the archives is available from: <http://www.cdrom.com/pub/tex/ctan> <http://jasper.ora.com/CTAN/ctan.html>

Walsh [7] provides instructions on various non-ftp means of accessing CTAN and on building a LaTeX system.

## F.2 SOLIS

SOLIS is the SC4 On Line Information Service. It contains many electronic sources of STEP related documents. The relevant top level directory is pub/subject/sc4. In particular, SOLIS contains the source for this document and the .sty files, as well as other LaTeX related files. The LaTeX root directory is  $\texttt{sc4/editing/later}$ . The latest versions of the LaTeX related files are kept in the sub-directory latex/current. Some LaTeX related programs are also available in the latex/programs sub-directory.

There are several ways of accessing SOLIS. These are detailed by Ressler [15] and Rinaudot [16]. Copies of these reports may be obtained by telephoning the IPO Office at +1 (301) 975-3983. Abbreviated instructions for the most popular means of access are given below and are current as of September 1997.

## F.2.1 Anonymous ftp

SOLIS is at ftp.cme.nist.gov (or 129.6.32.54).

Login as anonymous and when requested for a password, supply your Email address. After the connection is established, do

cd pub/subject/sc4

to get to the top level directory.

## F.2.2 World Wide Web

For a World Wide Web (WWW) browser use the following URL: <http://www.nist.gov/sc4>

# Bibliography

[1] LAMPORT, L.,  $LaTeX - A Document \; Preparation \; System$ , Addison-Wesley Publishing Co., 2nd edition, 1994

[2] WILSON, P. R., LaTeX for standards: The LaTeX package files user manual, NISTIR, National Institute of Standards and Technology, Gaithersburg, MD 20899. June 1996.

[3] GOOSENS, M., MITTELBACH, F. and SAMARIN, A., *The LaTeX Companion*, Addison-Wesley Publishing Co., 1994

[4] GOOSENS, M. and RAHTZ, S., The LaTeX Web Companion — Integrating TeX, HTML, and XML, Addison-Wesley Publishing Co., 1999

[5] CHEN, P. and HARRISON, M.A., Index preparation and processing, Software–Practice and Experience, 19(9):897–915, September 1988.

[6] KOPKA, H. and DALY, P.W., A Guide to LaTeX, Addison-Wesley Publishing Co., 1993.

[7] WALSH, N., Making TeX Work, O'Reilly & Associates, Inc., 103 Morris Street, Suite A, Sebastopol, CA 95472. 1994.

[8] ISO 8879:1986, Information processing — Text and office systems — Standard Generalized Markup Language (SGML)

[9] GOLDFARB, C.F., *The SGML Handbook*, Oxford University Press, 1990.

[10] BRYAN, M.,  $SGML - An$  Author's Guide to the Standard Generalized Markup Language, Addison-Wesley Publishing Co., 1988.

[11] PHILLIPS, L., and LUBELL, J., An SGML Environment for STEP, NISTIR 5515, National Institute of Standards and Technology, Gaithersburg, MD 20899. November 1994.

[12] WILSON, P. R., LTX2X: A LaTeX to X Auto-tagger, NISTIR, National Institute of Standards and Technology, Gaithersburg, MD 20899. June 1996.

[13] IDEF0 (ICAM Definition Language 0), Federal Information Processing Standards Publication 183, Integration Definition for Information Modeling (IDEF0), FIPS PUB 183, National Institute for Standards and Technology, December 1993.

[14] IDEF1X (ICAM Definition Language 1 Extended), Federal Information Processing Standards Publication 184, Integration Definition for Information Modeling (IDEF1X), FIPS PUB 184, National Institute for Standards and Technology, December 1993.

[15] RESSLER, S., The National PDES Testbed Mail Server User's Guide, NSTIR 4508, National Institute of Standards and Technology, Gaithersburg, MD 20899. January 1991.

[16] RINAUDOT, G. R., STEP On Line Information Service (SOLIS), NISTIR 5511, National Institute of Standards and Technology, Gaithersburg, MD 20899. October 1994.

[17] KROL, E., The Whole Internet — User's Guide & Catalog, O'Reilly & Associates, Inc., 103 Morris Street, Suite A, Sebastopol, CA 95472. 1993.
## $ISO/WD$  10303-3456:1999(E)

## Index

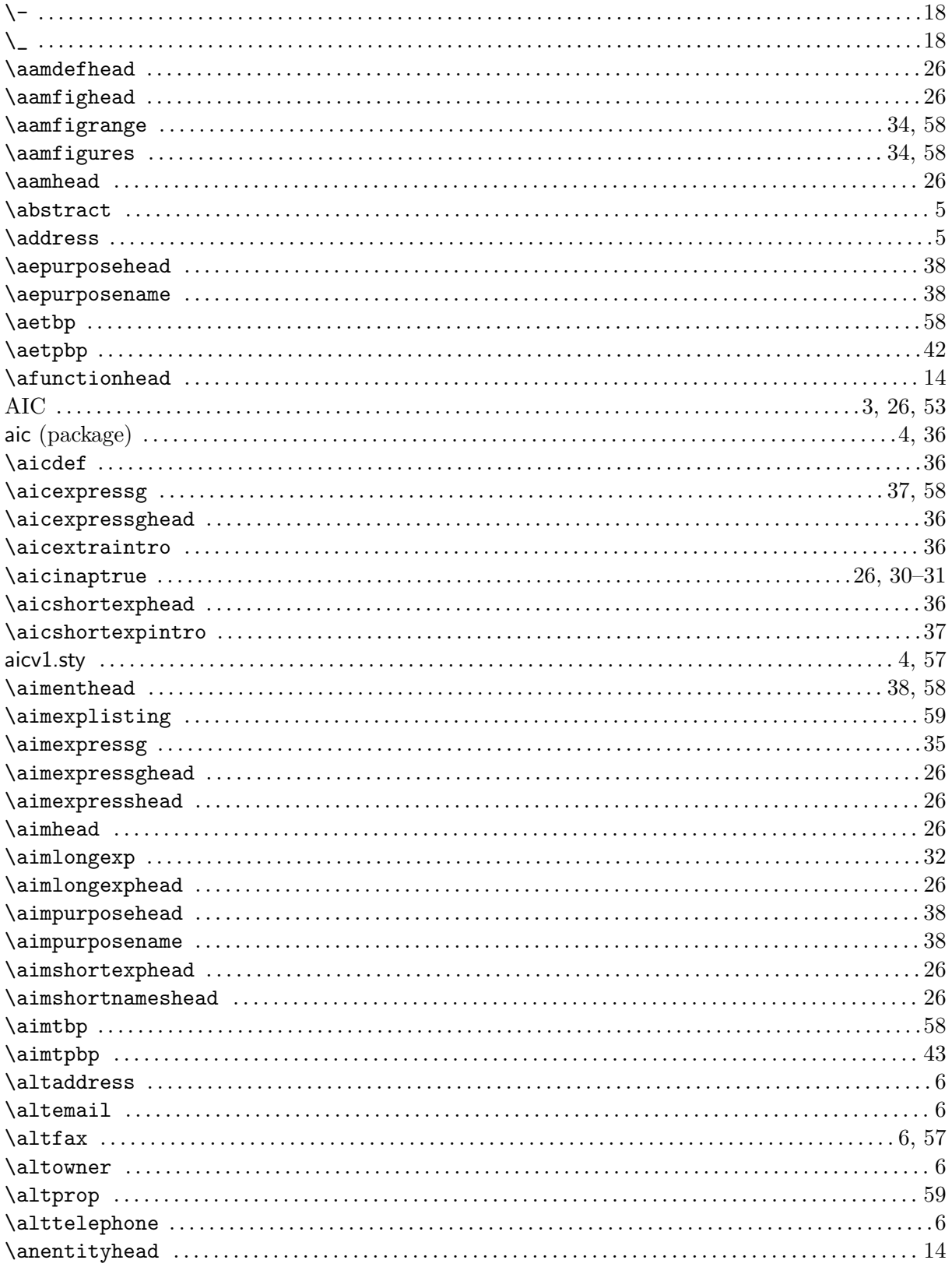

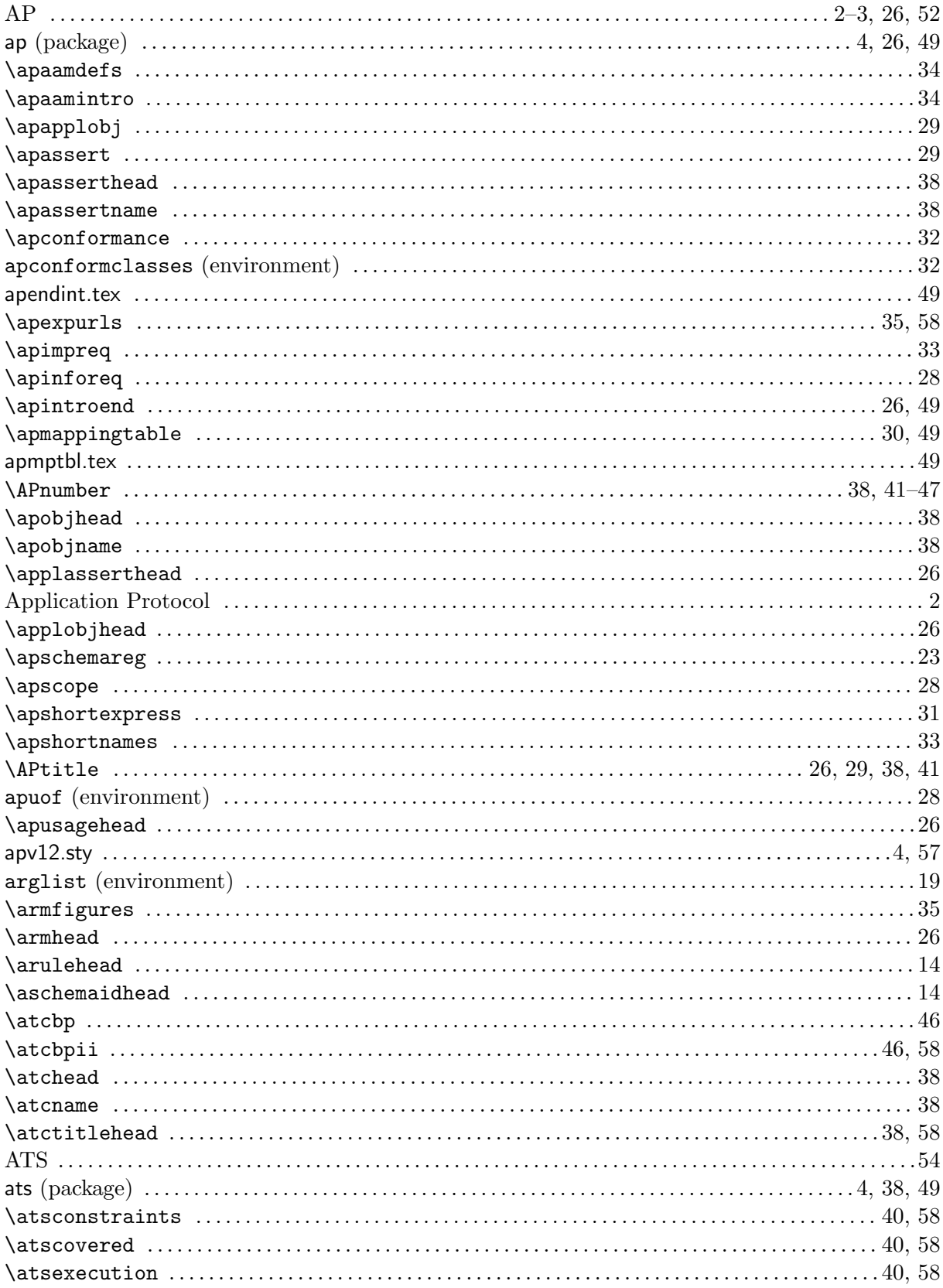

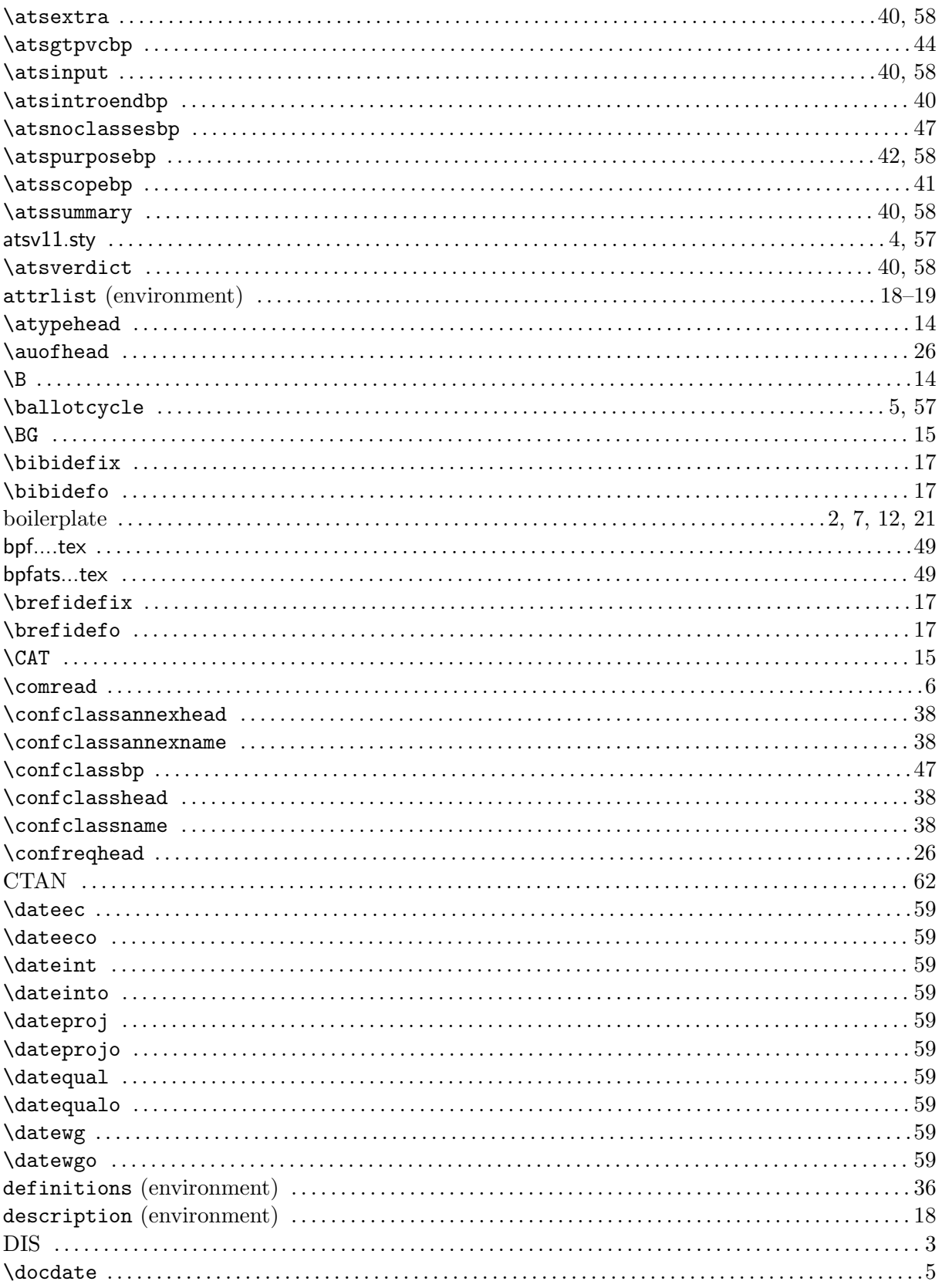

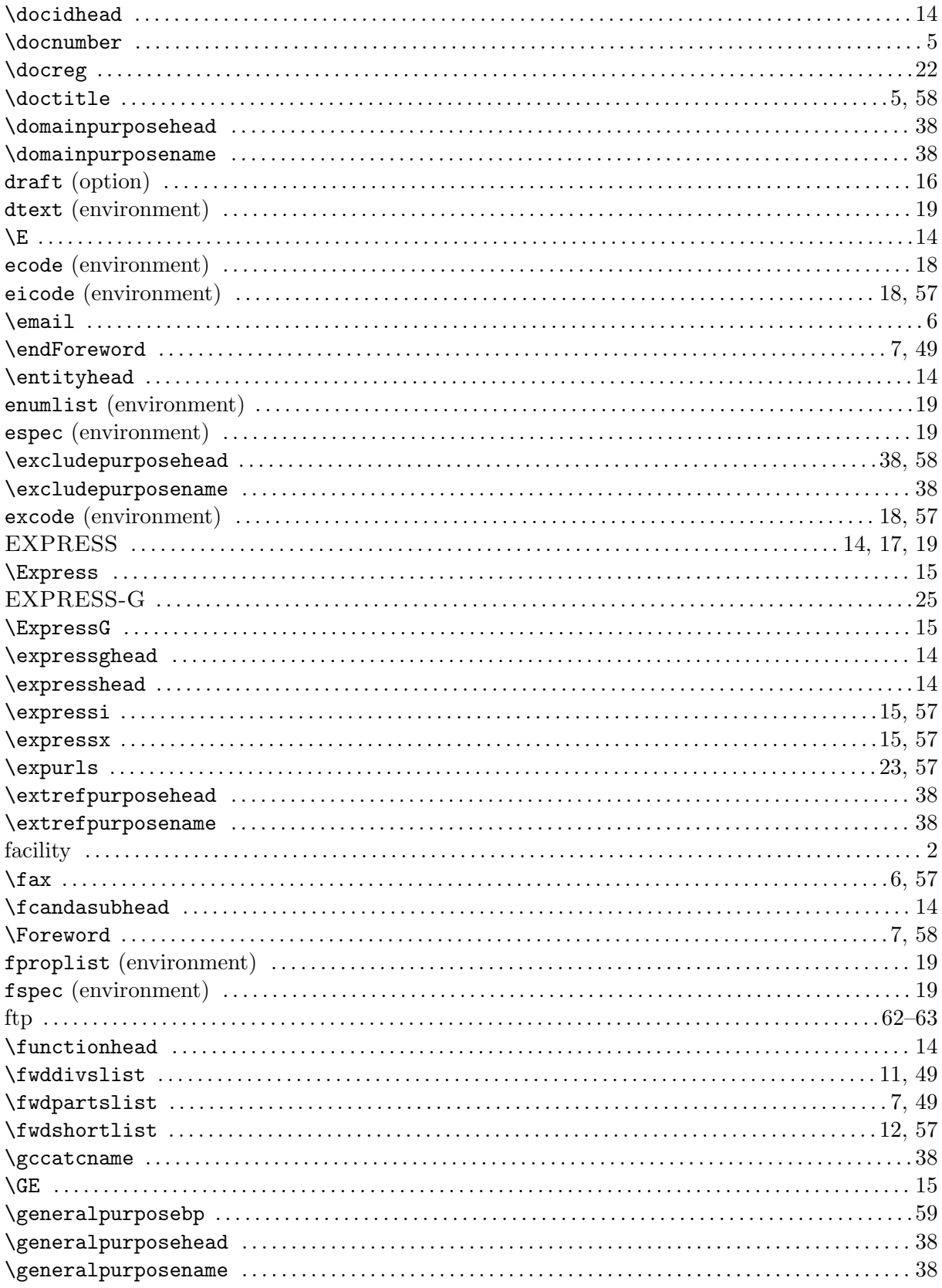

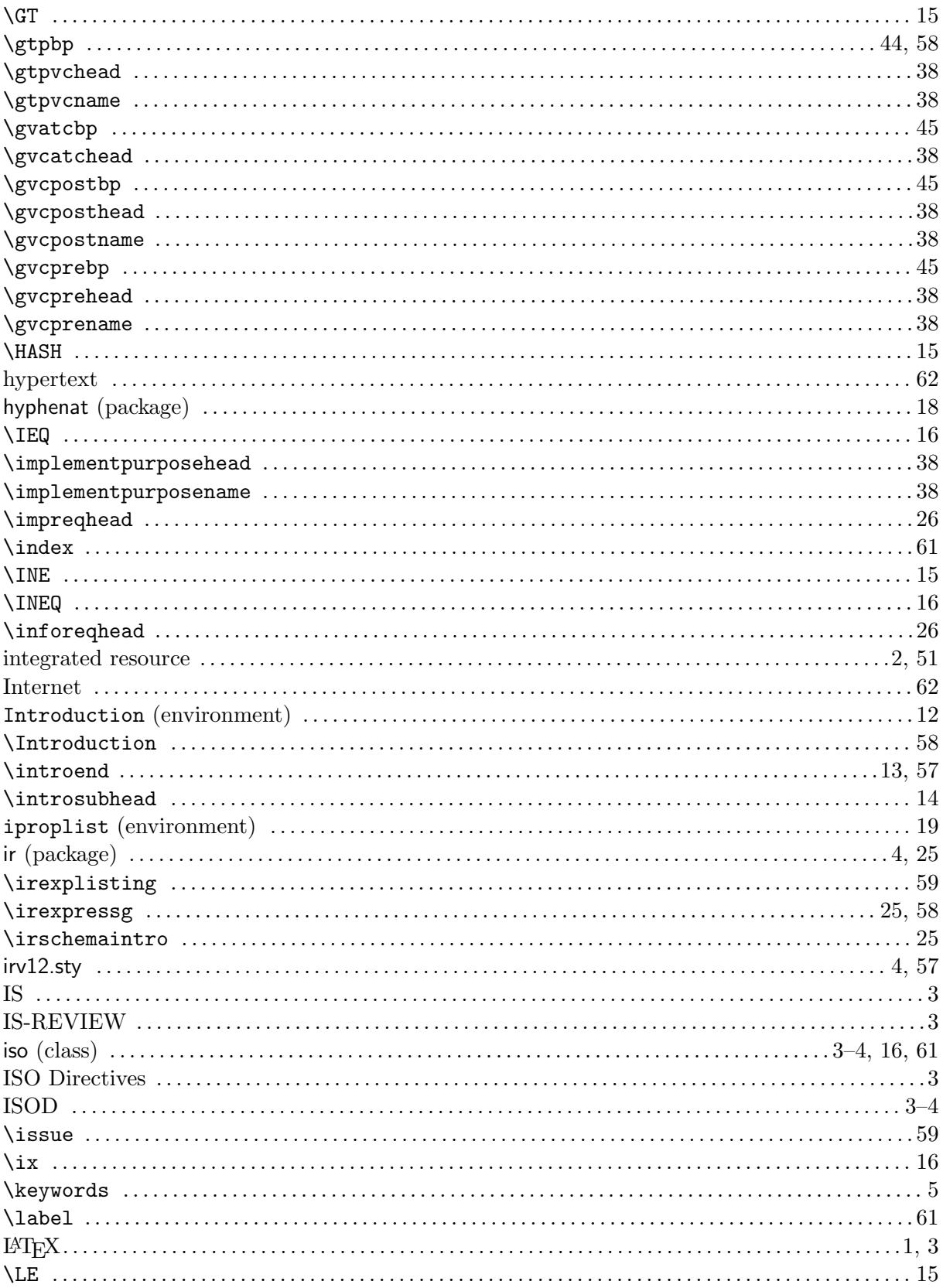

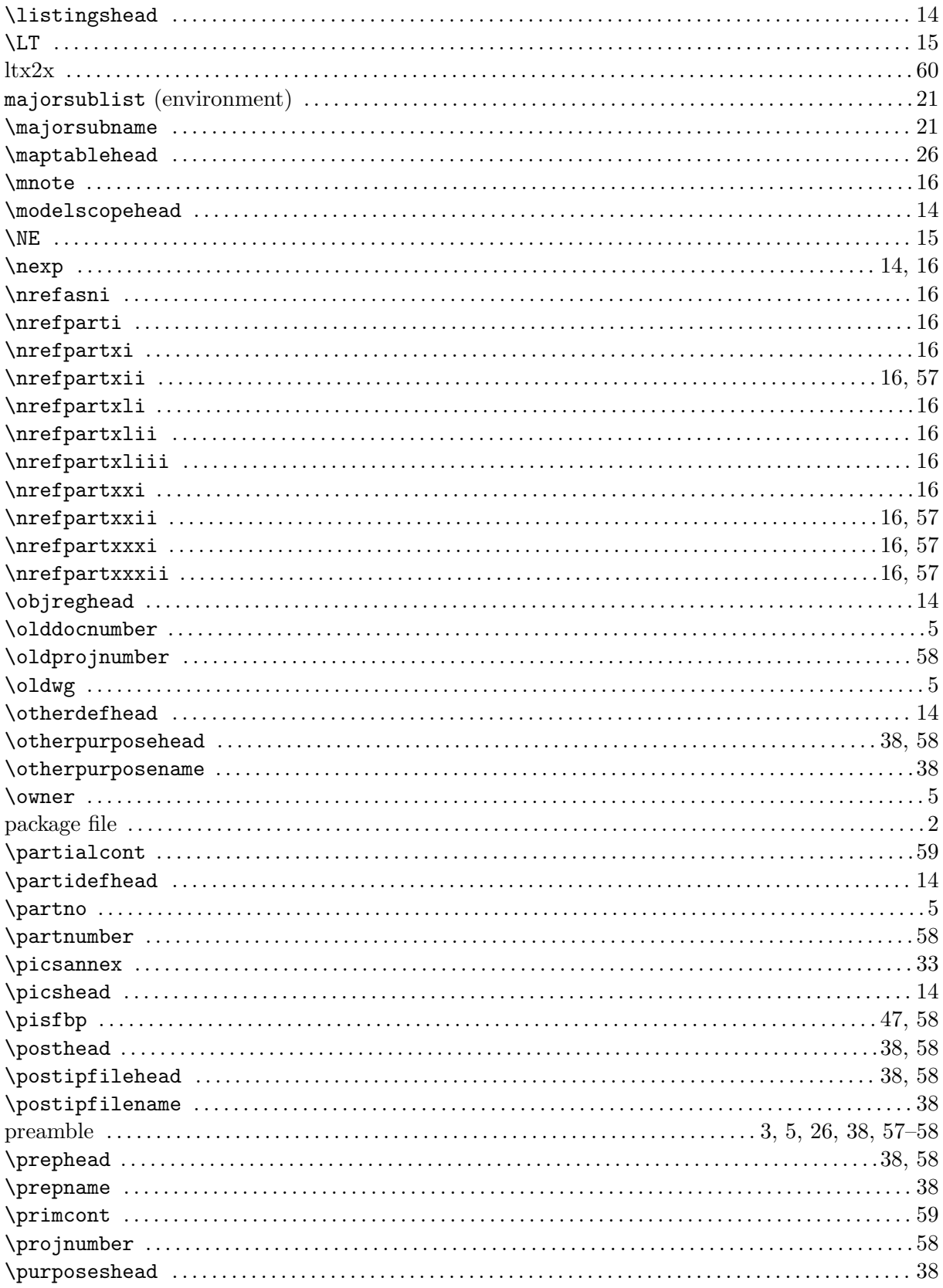

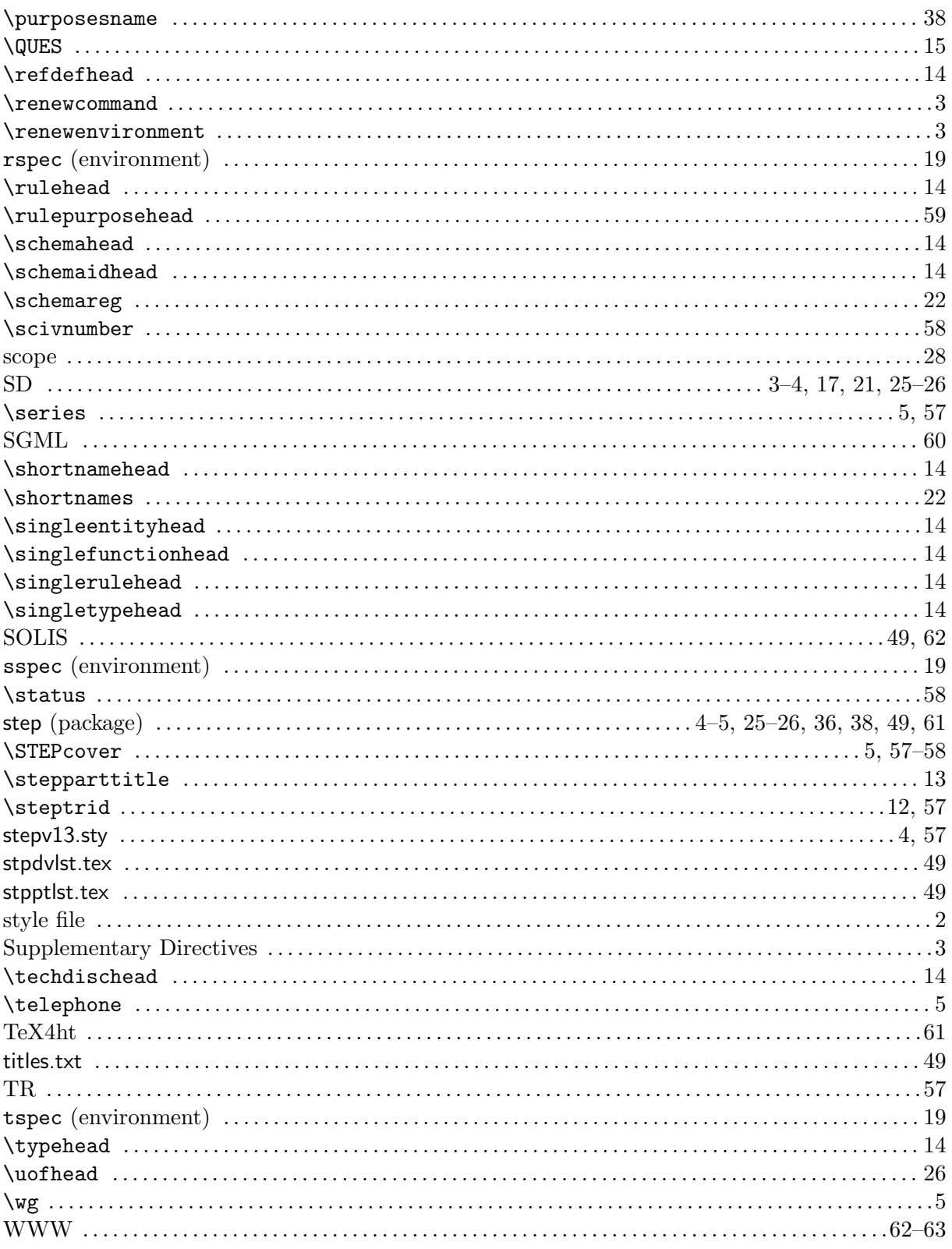